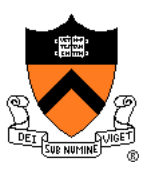

# **Computer Graphics**

Tom Funkhouser Princeton University COS 426, Spring 2014

### **Overview**

- Administrivia
	- People, times, places, etc.
- Syllabus
	- What will I learn in this course?
- Imaging
	- Getting started …

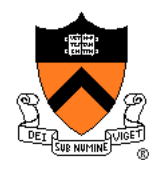

## **Administrative Matters**

- **Instructors** 
	- Tom Funkhouser
	- Sid Chaudhuri and Ohad Fried
- Book
	- *Computer Graphics with OpenGL, 4 th Ed,* Hearn, Baker, and Carithers, Prentice Hall, 2010. ISBN: 978-0136053583

#### • Web page

http://www.cs.princeton.edu/courses/archive/spring14/cos426

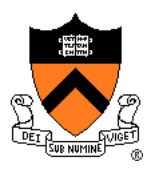

#### **Coursework**

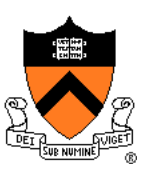

- Exams (25%)  $\circ$  In class (3/13 and 5/1)
- Programming Assignments (50%)
	- Assignment #1: Image Processing (due 2/23)
	- Assignment #2: Modeling (due 3/9)
	- Assignment #3: Ray Tracing (due 4/6 and 4/13)
	- Assignment #4: Animation (due 4/27)
- Final Project (25%)
	- Game! (due at end of semester)

## **Programming Assignments**

- When?
	- Roughly every 2-3 weeks
- Where?
	- Anywhere you want, e.g. home or clusters
- How?
	- C and C++
	- Some OpenGL
- What?
	- Basic feature lists
	- Extra credit lists
	- Art contest

## **Programming Assignments**

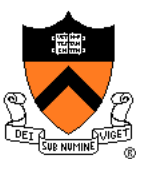

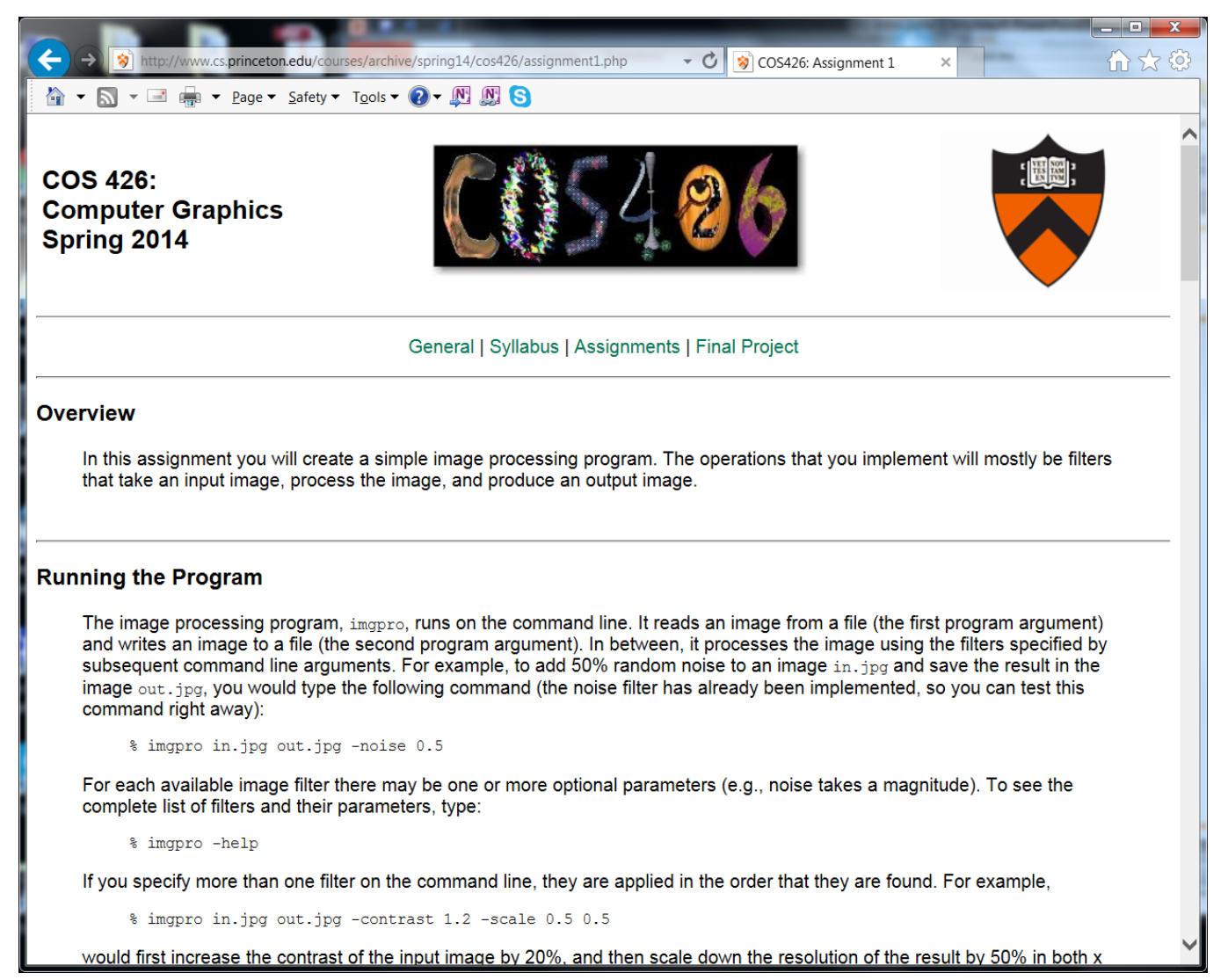

## **Art Contest**

- Everybody should submit entries!
	- 1 point for submitting
	- 2 points for winning

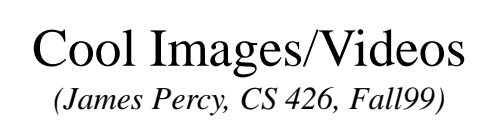

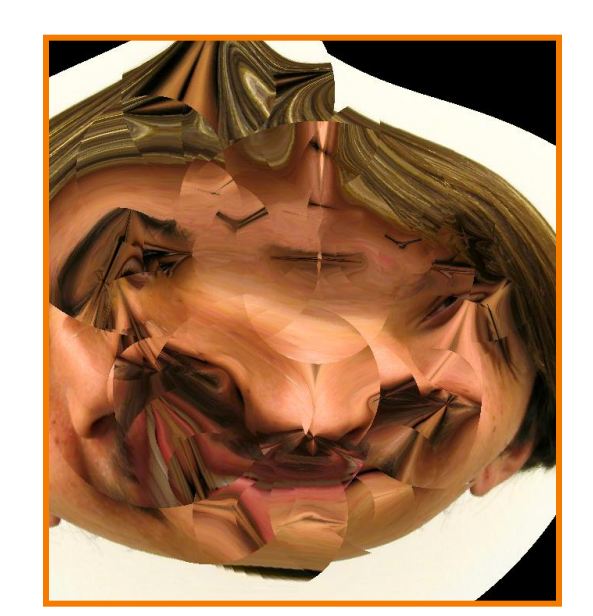

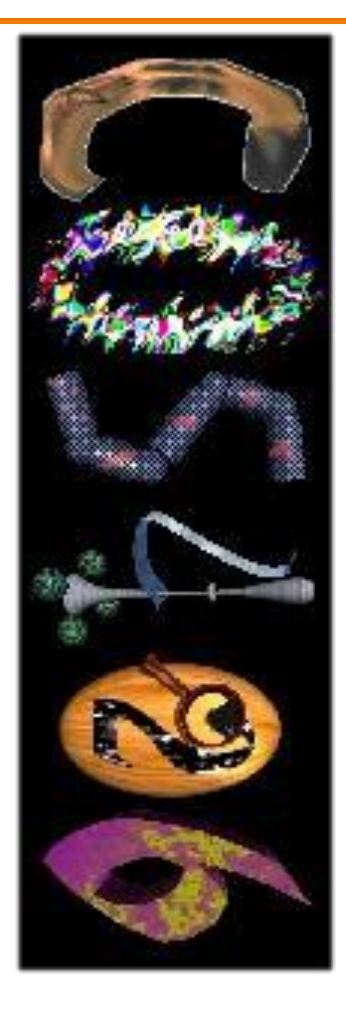

#### Bloopers *(Alex Combs, CS 426, Spr05)*

Characters for web banner

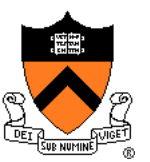

## **Collaboration Policy**

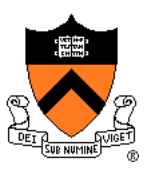

- Overview:
	- You must write your own code
	- You must not leverage code written by others
	- You must reference your resources
- It's OK to ...
	- Talk with other students about ideas, approaches, etc.
	- Get ideas from information in books, wikipedia, etc.
	- Use "support" code provided with our assignments

#### • It's NOT OK to ...

- Show your code to another student
- Look at code written by another student
- Leverage code acquired from other sources

## **Questions / Discussion**

- Piazza (www.piazza.com)
	- View announcements
	- Post questions to the class
	- Answer other students questions
	- Set up for everyone enrolled as of today
	- Use this instead of email to instructors/Tas (can send private messages)

#### **Precepts**

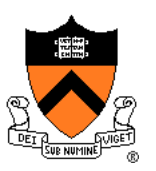

- Schedule
	- Wed 3:30-4:30 (Friend 108)

and/or

Wed 7:30-8:30 (CS 102)

### **Overview**

- Administrivia
	- People, times, places, etc.

#### $\triangleright$  Syllabus

What will I learn in this course?

#### • Imaging

Getting started …

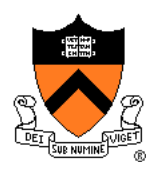

### **Introduction**

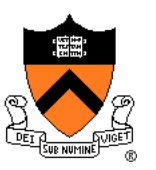

- What is computer graphics?
	- Imaging *= representing 2D images*
	- Modeling *= representing 3D objects*
	- Rendering = *constructing 2D images from 3D models*
	- Animation *= simulating changes over time*

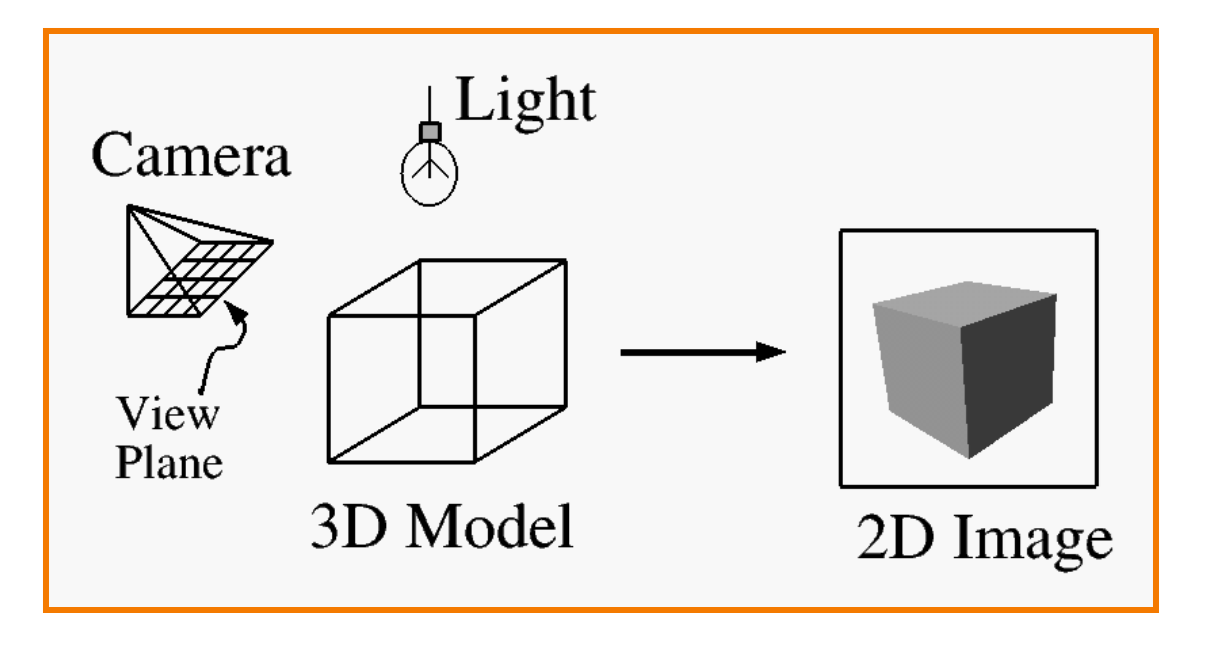

## **Syllabus**

#### I. Imaging

- II. Modeling
- III. Rendering
- IV. Animation

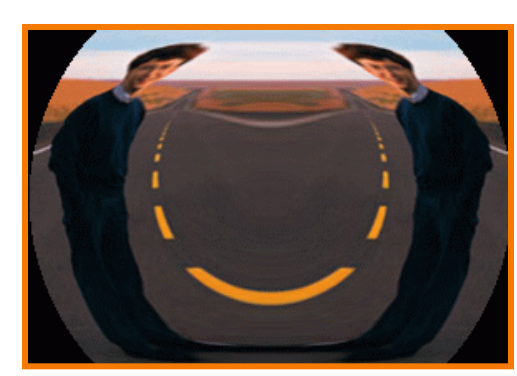

Image Processing *(Rusty Coleman, CS426, Fall99)*

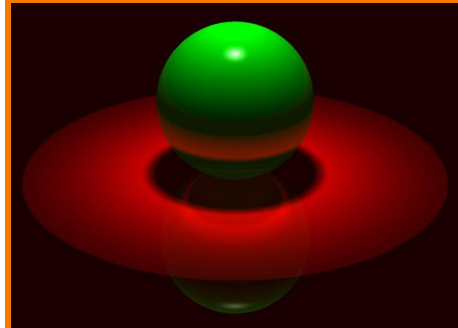

Rendering *(Michael Bostock, CS426, Fall99)*

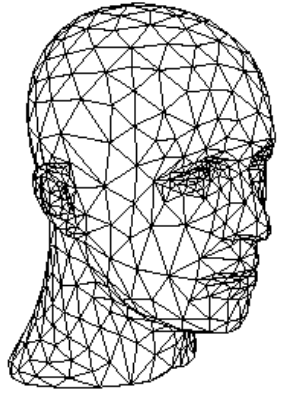

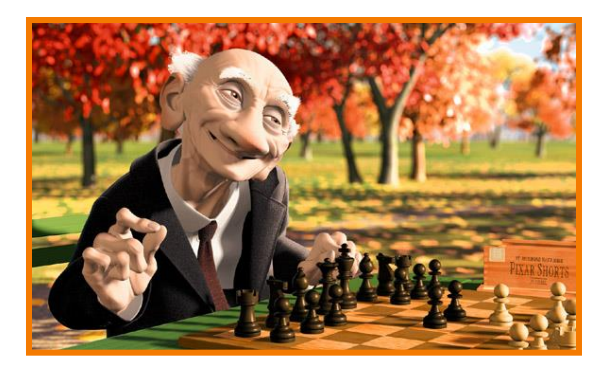

*(Pixar)*

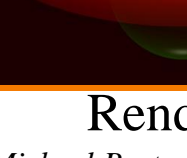

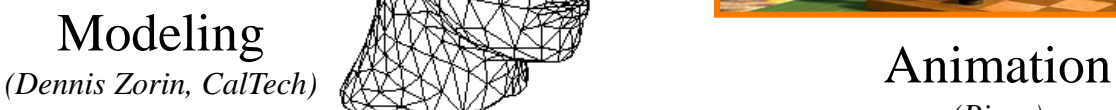

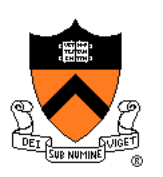

## **Part I: Imaging**

- **Image Basics** 
	- Definition
	- Color models
- **Image Representation** 
	- Sampling
	- Reconstruction
	- Quantization & Aliasing
- **Image Processing** 
	- Filtering
	- Warping
	- Composition
	- Morphing

Image Morphing *(All students in CS 426, Fall98)*

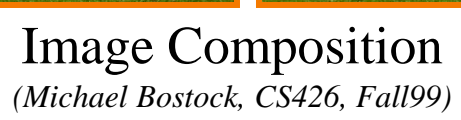

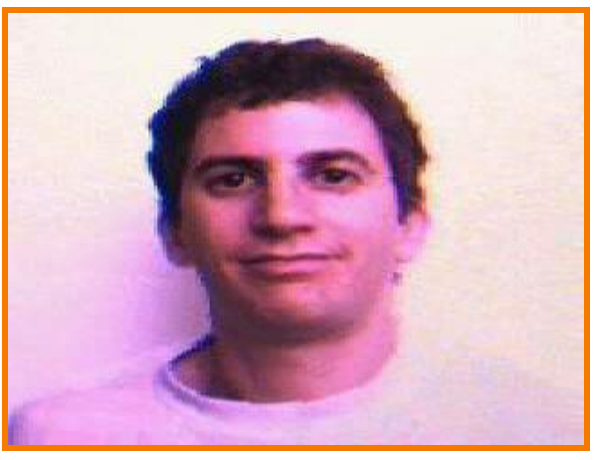

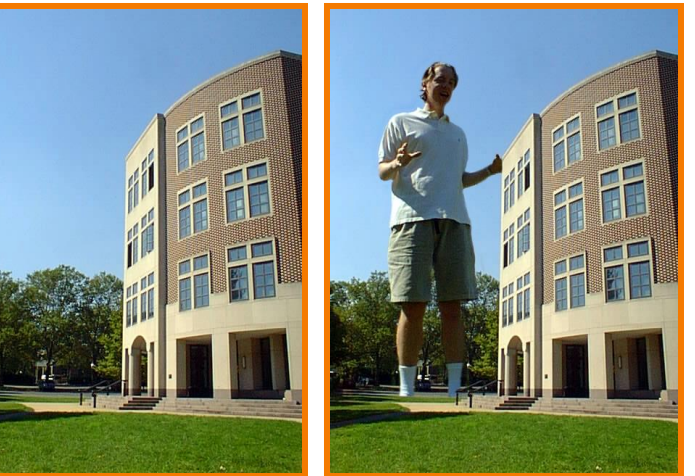

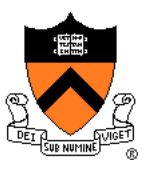

## **Part II: Modeling**

- Representations of geometry
	- Curves: splines
	- Surfaces: meshes, splines, subdivision
	- o Solids: voxels, CSG, BSP
- Procedural modeling
	- Sweeps
	- Fractals
	- Grammars

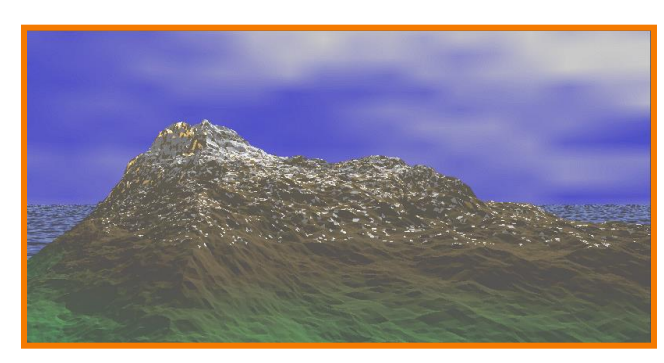

Scenery Designer *(Dirk Balfanz, Igor Guskov, Sanjeev Kumar, & Rudro Samanta, CS426, Fall95)*

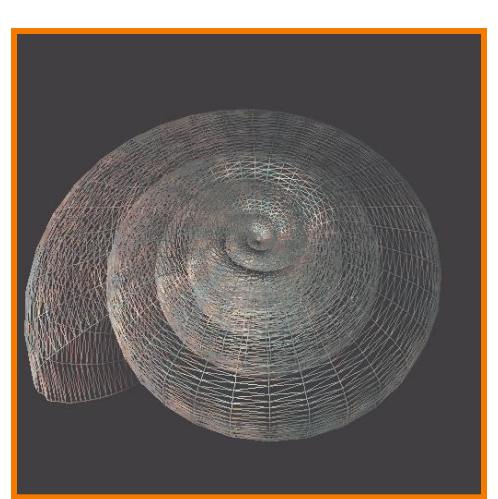

Shell *(Douglas Turnbull, CS 426, Fall99)*

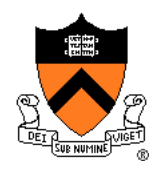

## **Part III: Rendering**

- 3D Rendering Pipeline
	- Modeling transformations
	- Viewing transformations
	- Hidden surface removal
	- Illumination, shading, and textures
	- Scan conversion, clipping
	- Hierarchical scene graphics
	- OpenGL
- Global illumination
	- Ray tracing
	- Radiosity

Ray Tracing *(Sid Kapur, CS 426, Spr04)*

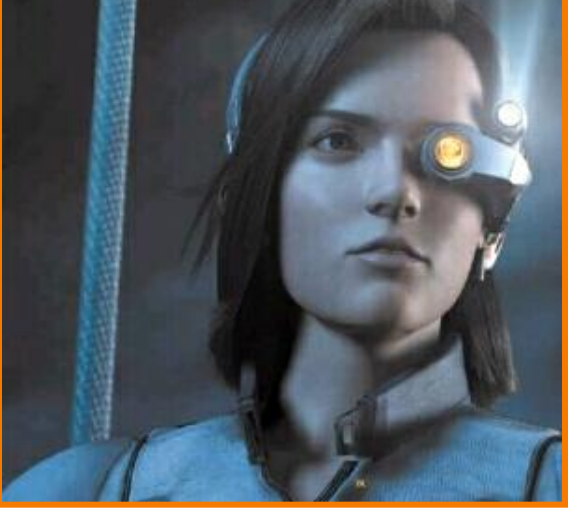

Pixel Shading *(Final Fantasy, Square Pictures)*

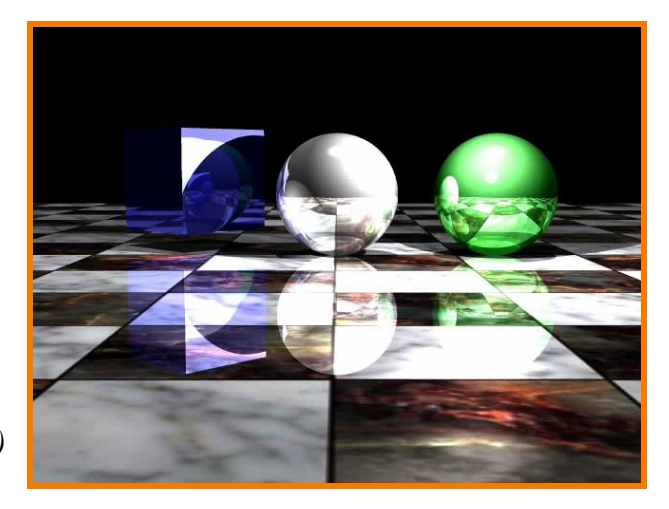

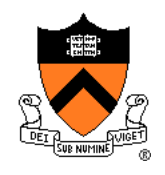

## **Part IV: Animation**

- Keyframing
	- Kinematics
	- Articulated figures
- Motion capture
	- Capture
	- Warping

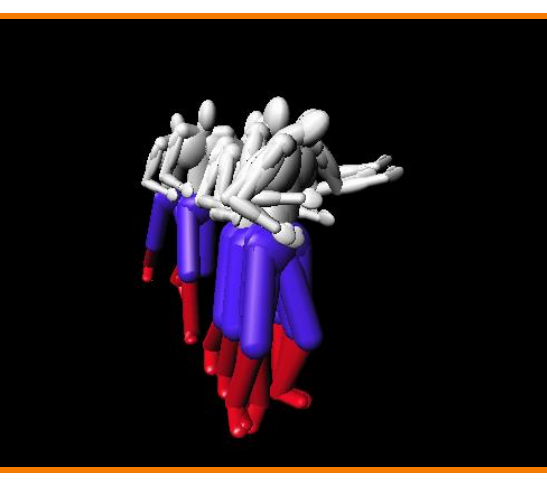

Dancing Guy *(Jon Beyer, CS426, Spr05)*

- **Dynamics** 
	- Physically-based simulations
	- Particle systems
- Behaviors
	- So Planning, learning, etc.<br>Ice Queen (Mao Chen, Zaijin Guan, Zhiyan Li

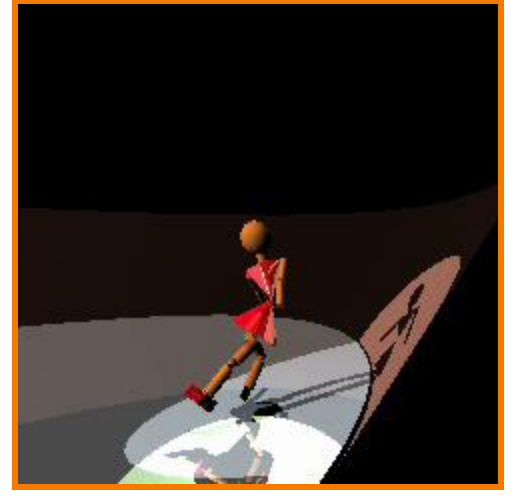

*(Mao Chen, Zaijin Guan, Zhiyan Liu, & Xiaohu Qie, CS426, Fall98)*

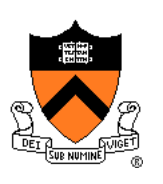

• **Entertainment**

**Applications**

- Computer-aided design
- Scientific visualization
- Training
- Education
- E-commerce
- Computer art

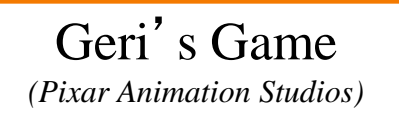

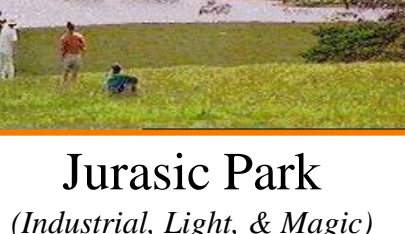

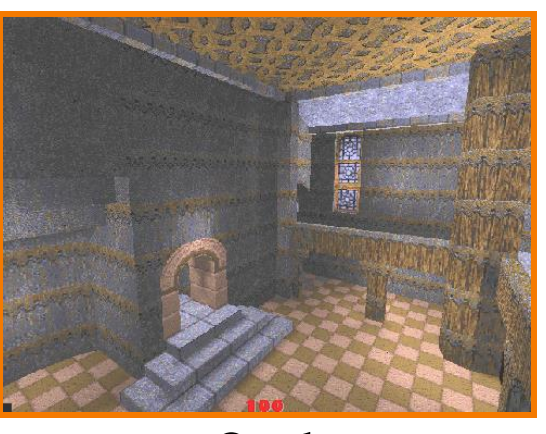

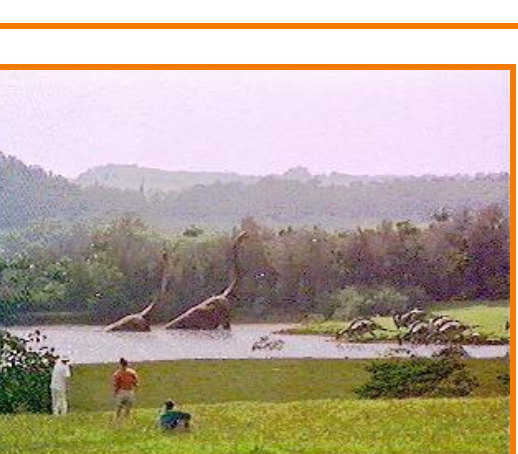

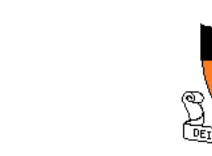

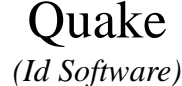

- **Applications**
	- Entertainment
	- **Computer-aided design**
	- Scientific visualization
	- Training
	- Education
	- E-commerce
	- Computer art Gear Shaft Design

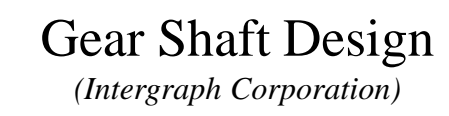

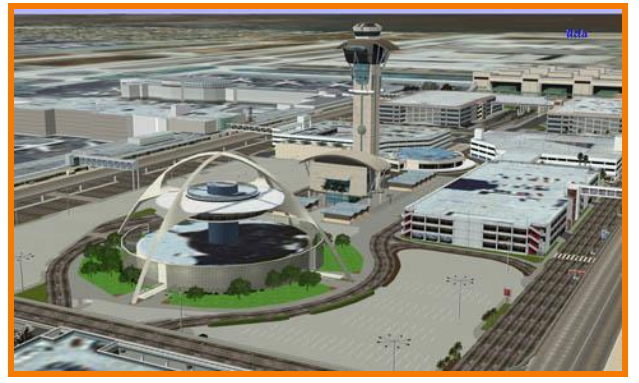

Los Angeles Airport *(Bill Jepson, UCLA)*

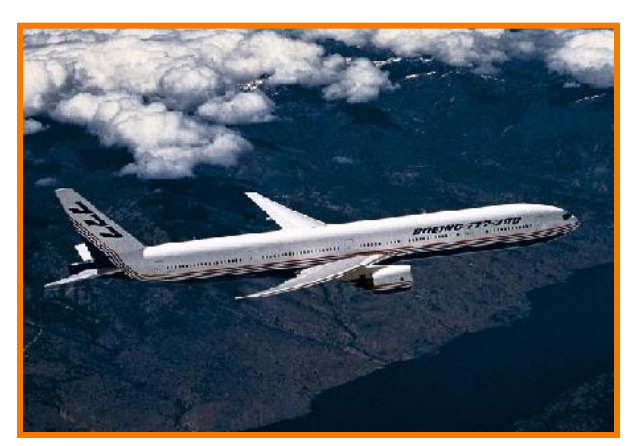

Boeing 777 Airplane *(Boeing Corporation)*

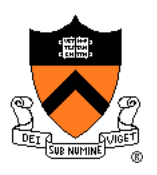

• Entertainment

**Applications**

- Computer-aided design
- **Scientific visualization**
- Training

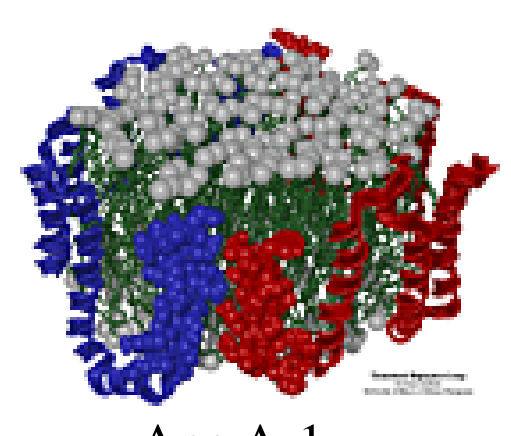

Apo A-1 *(Theoretical Biophysics Group, University of Illinois at Urbana-Champaign)*

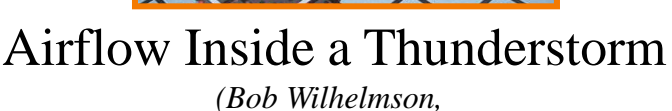

*University of Illinois at Urbana-Champaign)*

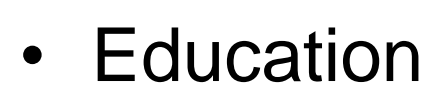

- E-commerce
- Computer art

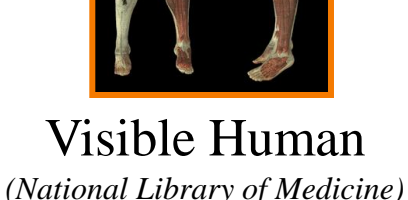

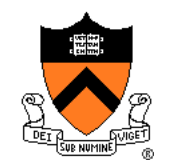

## **Applications**

- Entertainment
- Computer-aided design
- Scientific visualization
- **Training**
- Education
- E-commerce
- Computer art

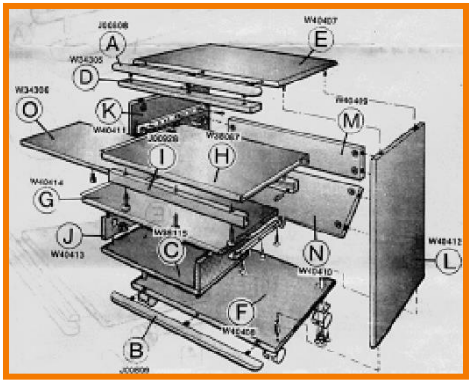

Desk Assembly *(Silicon Graphics, Inc.)*

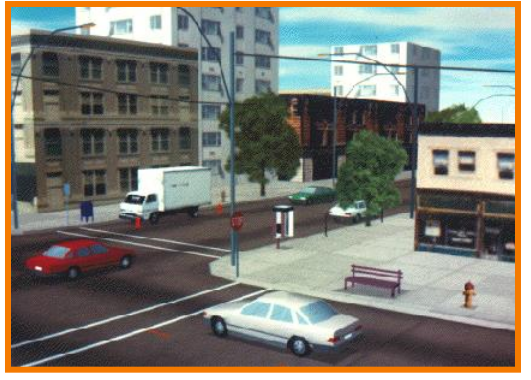

Driving Simulation *(Evans & Sutherland)*

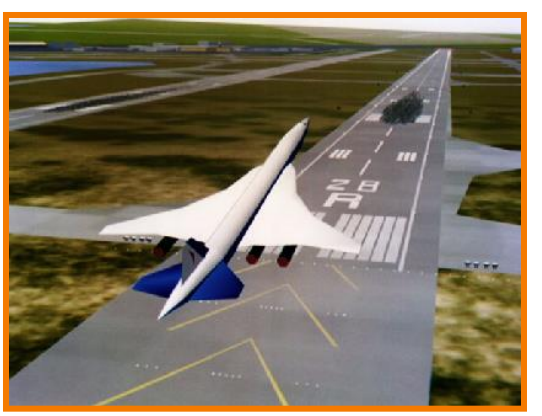

Flight Simulation *(NASA)*

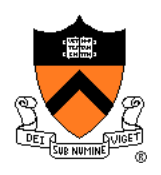

## **Applications**

- **Entertainment**
- Computer-aided design
- Scientific visualization
- Training
- **Education**
- E-commerce
- Computer art

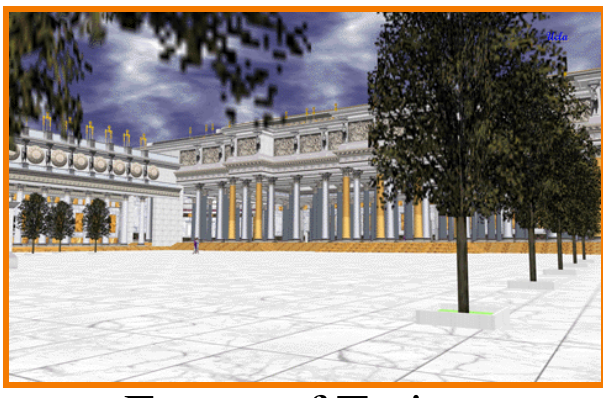

*(Bill Jepson, UCLA)*

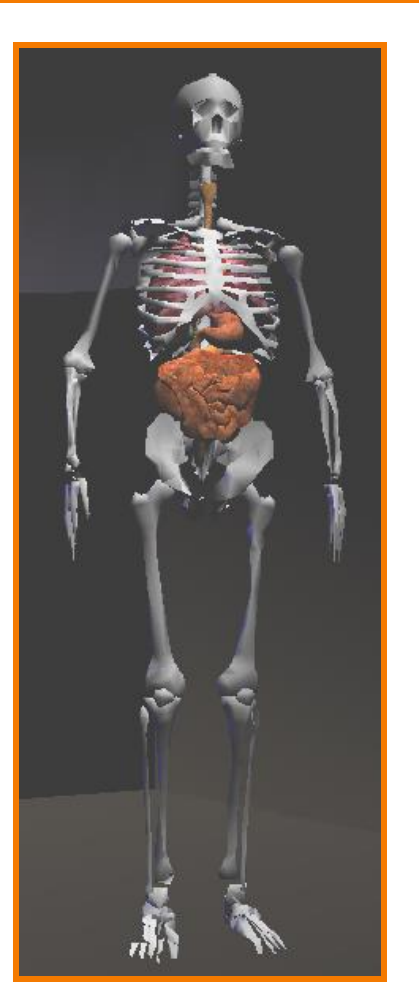

Forum of Trajan *Human Skeleton* 

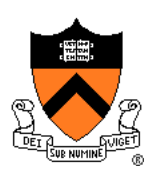

- **Applications**
	- Entertainment
	- Computer-aided design
	- Scientific visualization
	- Training

• Education

• **E-commerce**

• Computer art

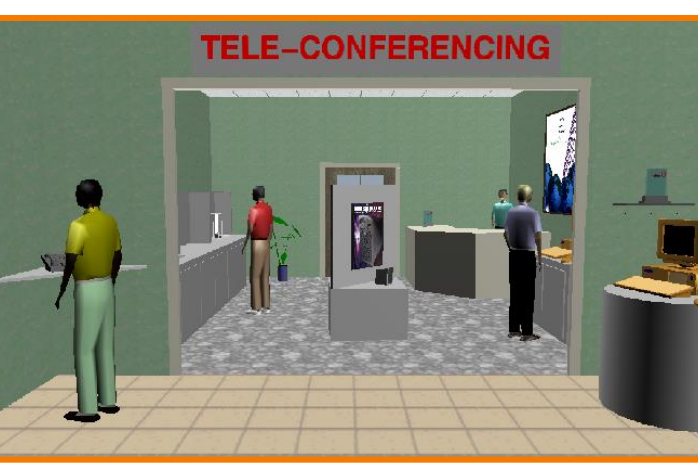

Virtual Phone Store *(Lucent Technologies)*

Interactive Kitchen Planner

*(Matsushita)*

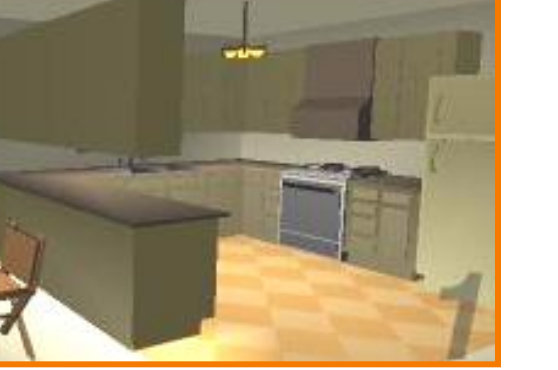

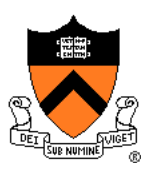

# **Applications**

- Entertainment
- Computer-aided design
- Scientific visualization
- Training
- Education
- E-commerce
- **Computer art**

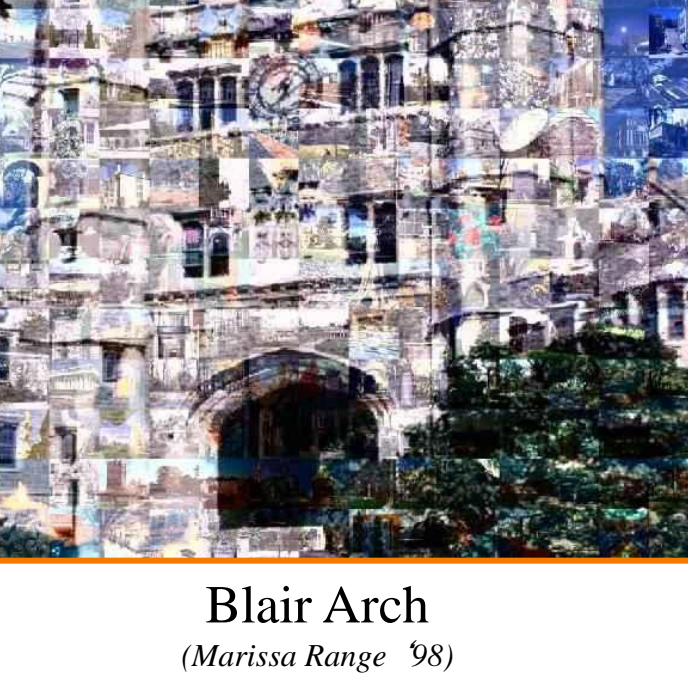

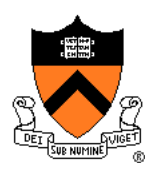

### **Overview**

- Administrivia
	- People, times, places, etc.

#### • Syllabus

What will I learn in this course?

### $\triangleright$  Imaging

Let's get started …

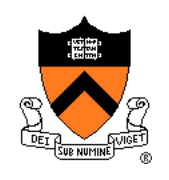

## **What is an Image?**

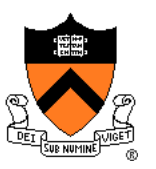

## **What is an Image?**

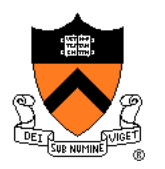

#### An image is a 2D rectilinear array of pixels

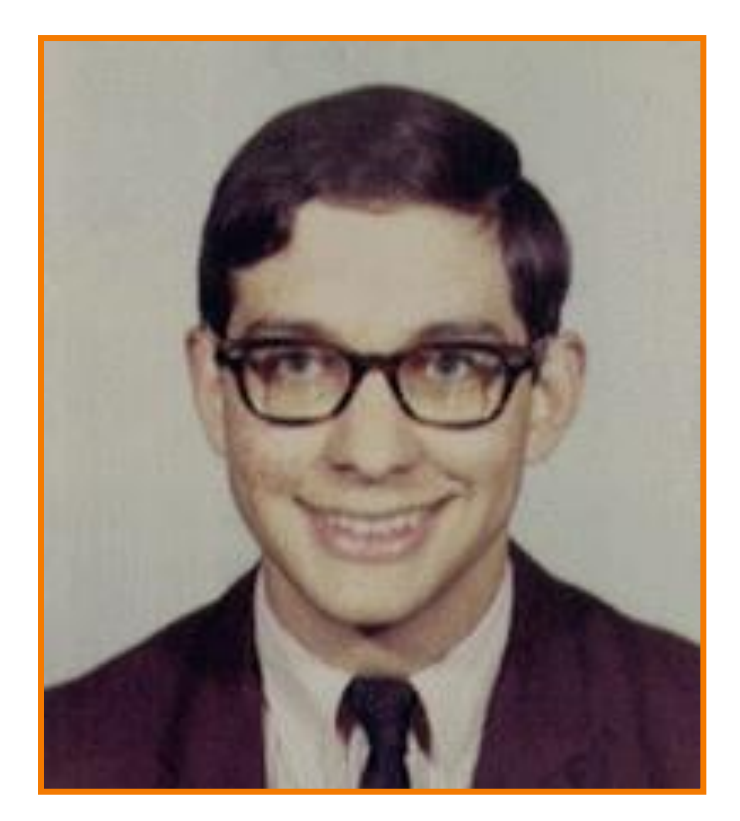

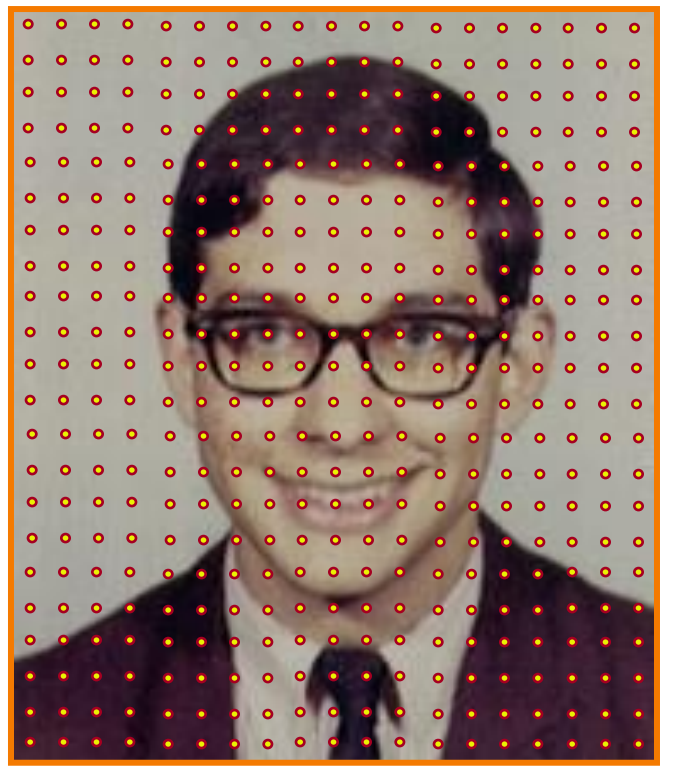

#### Digital image

#### **What is a Pixel?**

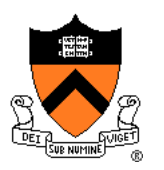

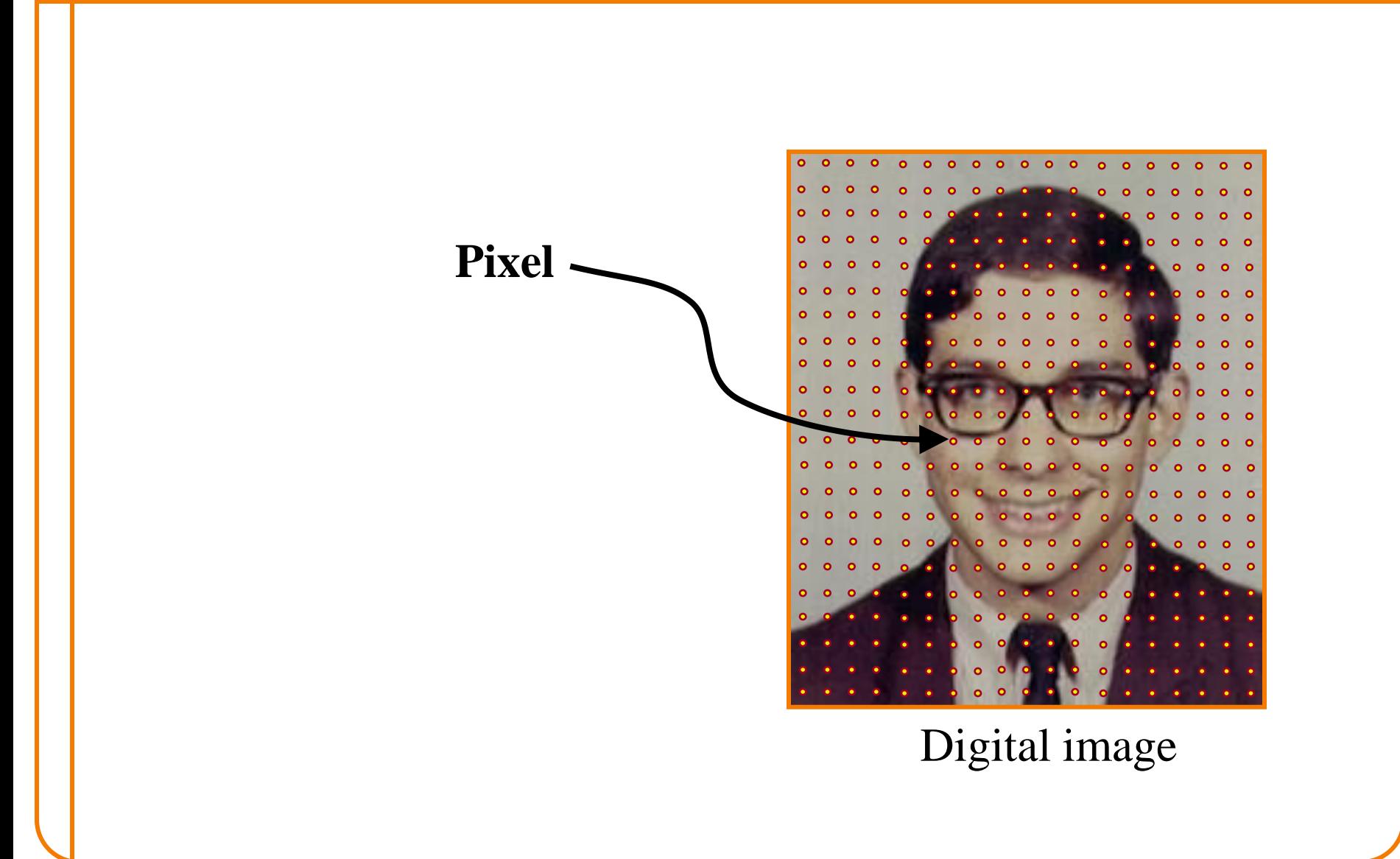

### **What is a Pixel?**

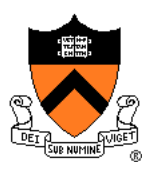

Sample of a function at a position

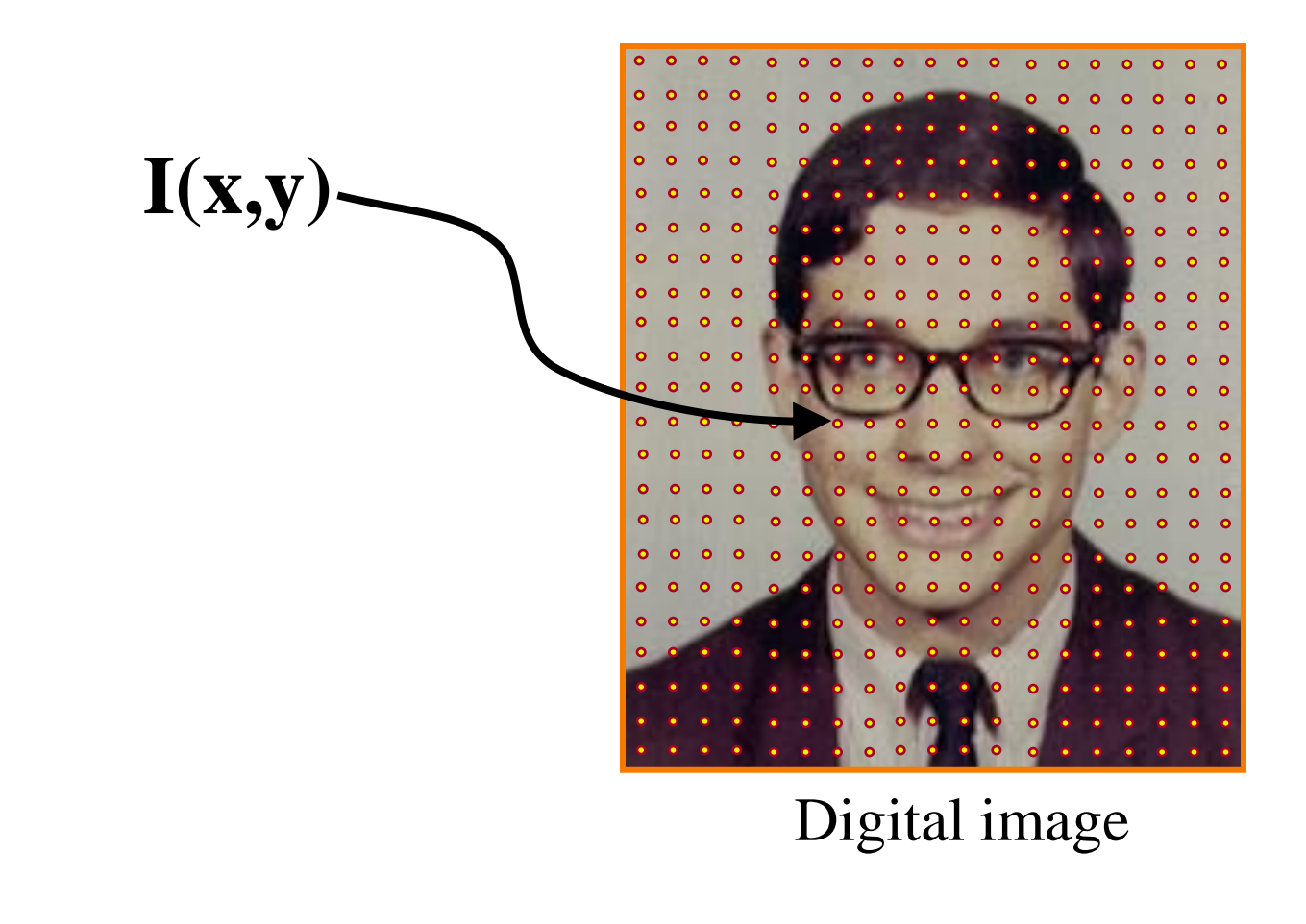

### **What Function?**

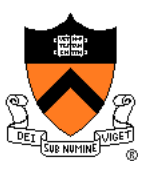

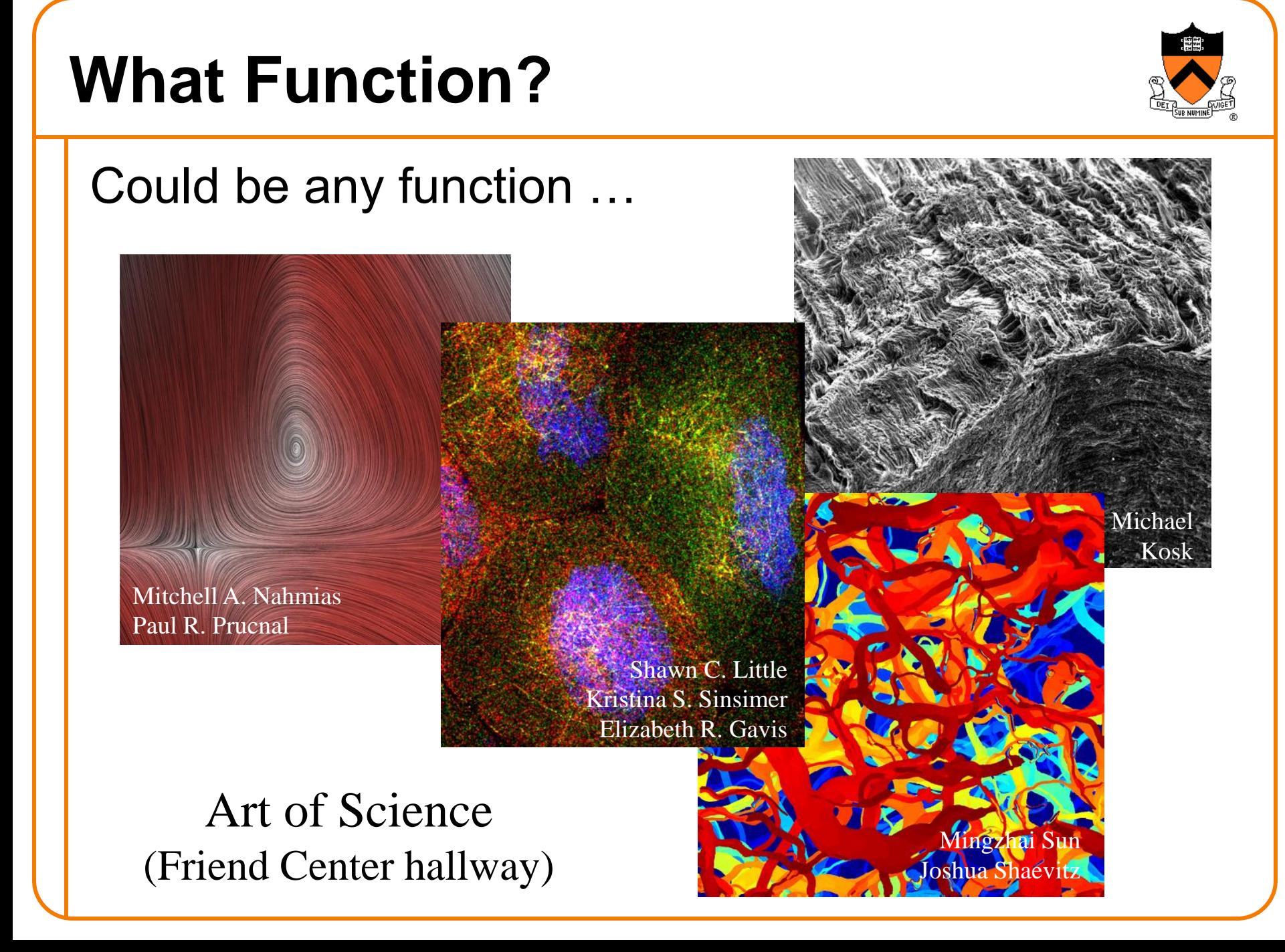

## **What Function?**

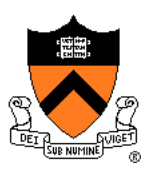

What about photographic images?

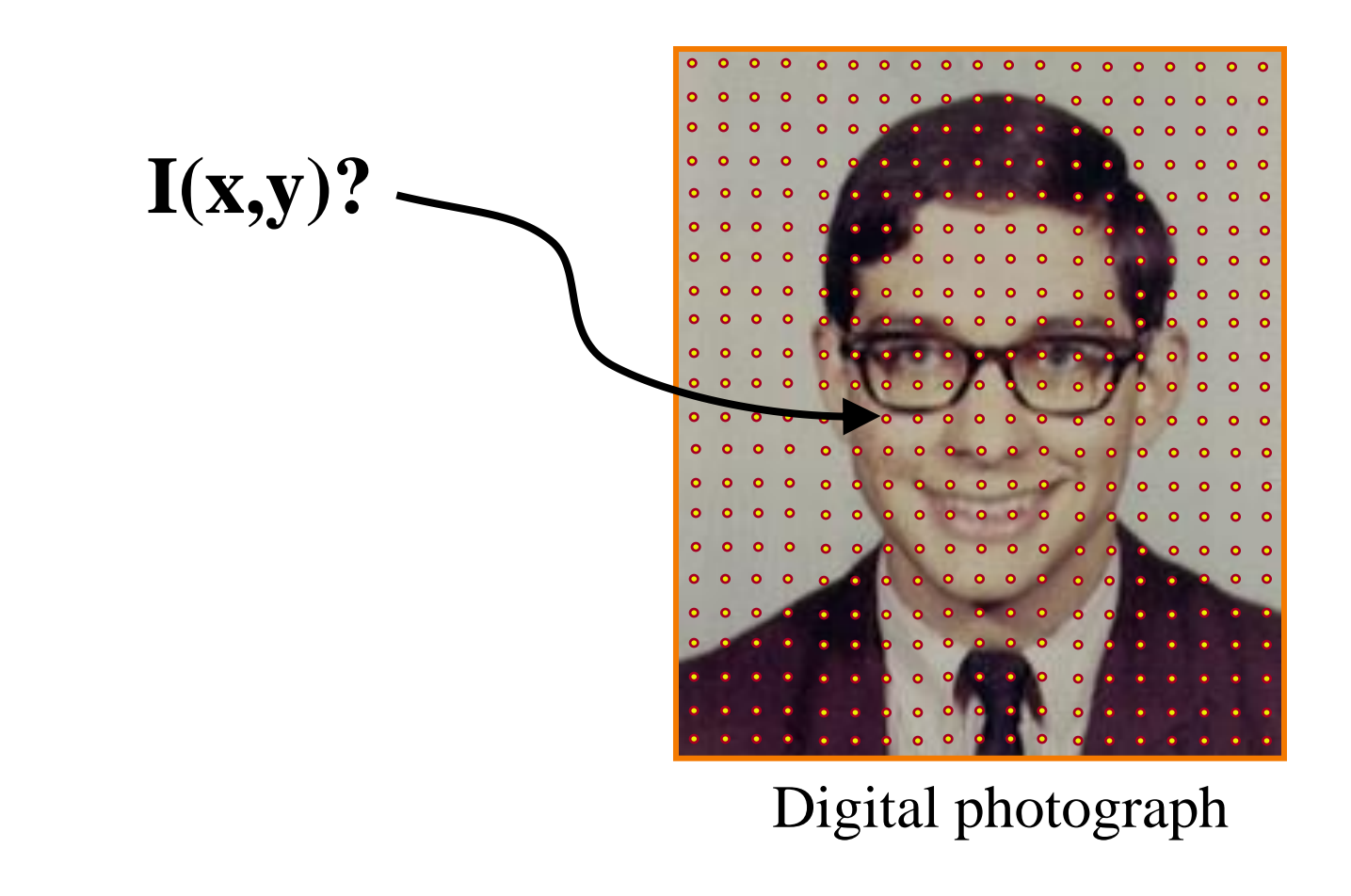

## **Plenoptic Function**

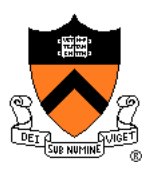

• Each pixel of a photographic image is a function of radiance arriving at a sensor

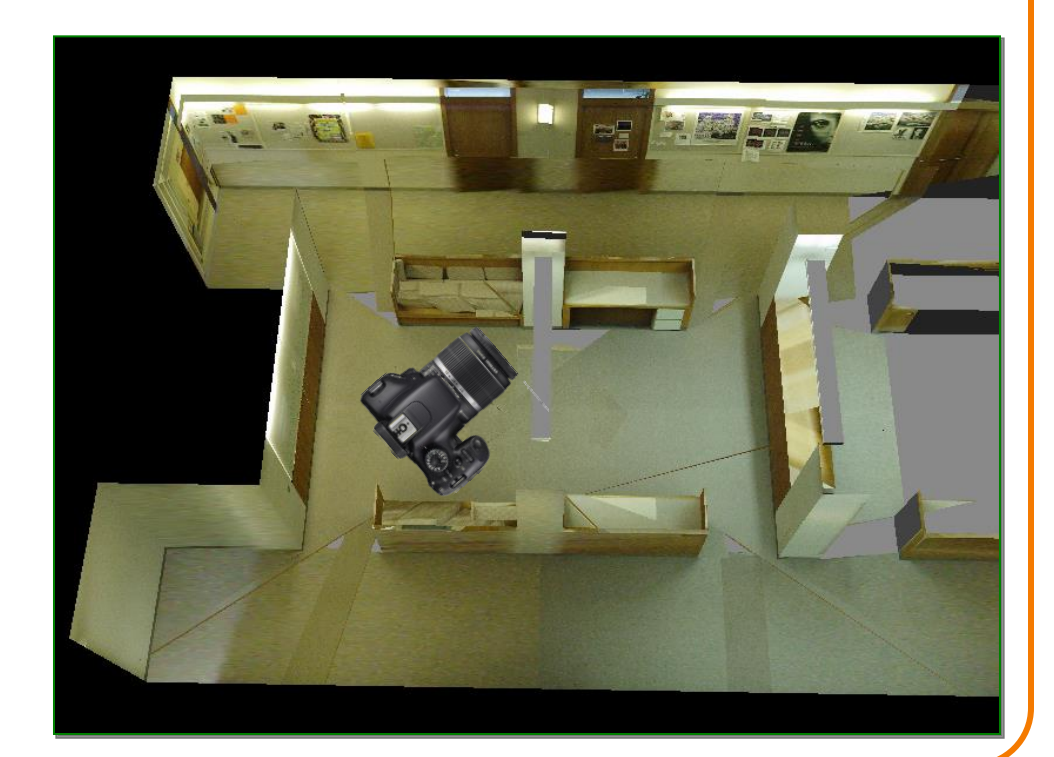

## **Plenoptic Function**

- The 7D plenoptic function  $L(x, y, z, \theta, \phi, t, \lambda)$ describes the radiance arriving …
	- at any position (*x*,*y*,*z*),
	- $\circ$  in any direction  $(\theta,\phi)$ ,
	- $\circ$  at any time  $(t)$ ,
	- $\circ$  at any frequency ( $\lambda$ )

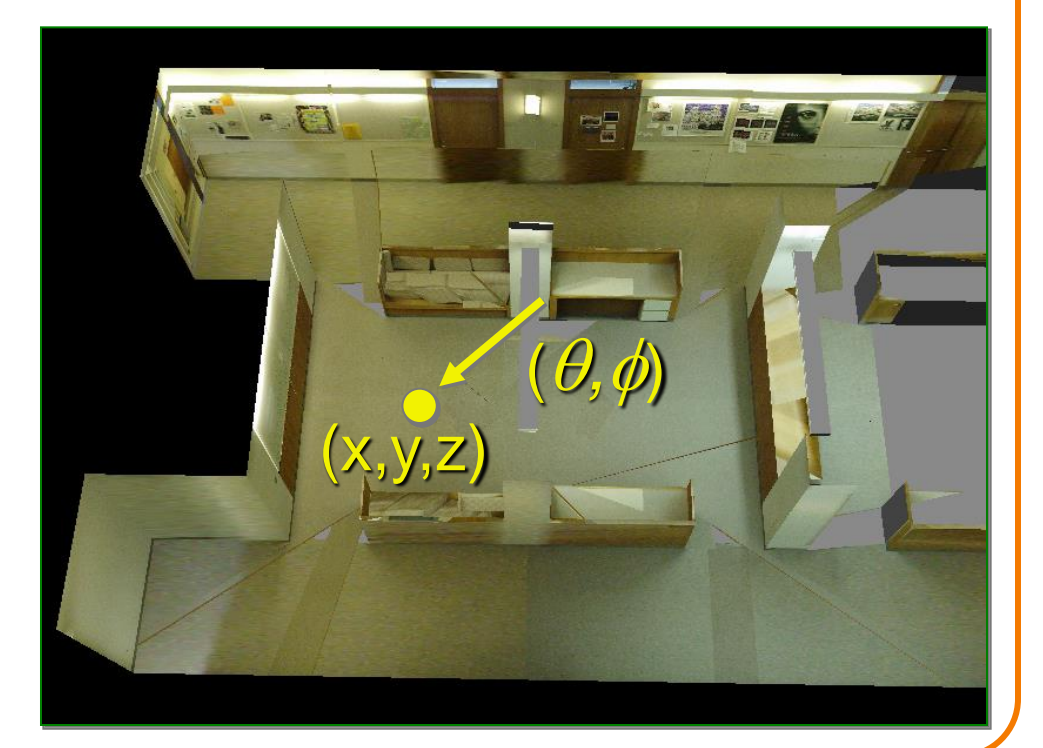

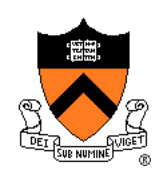

## **Photographic Images**

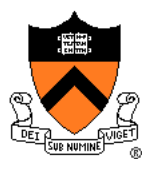

- An idealized photographic image contains a 2D array of samples of the 7D plenoptic function
	- at a particular camera viewpoint,
	- for 2D array of directions,
	- $\circ$  at a certain time,
	- at certain frequencies

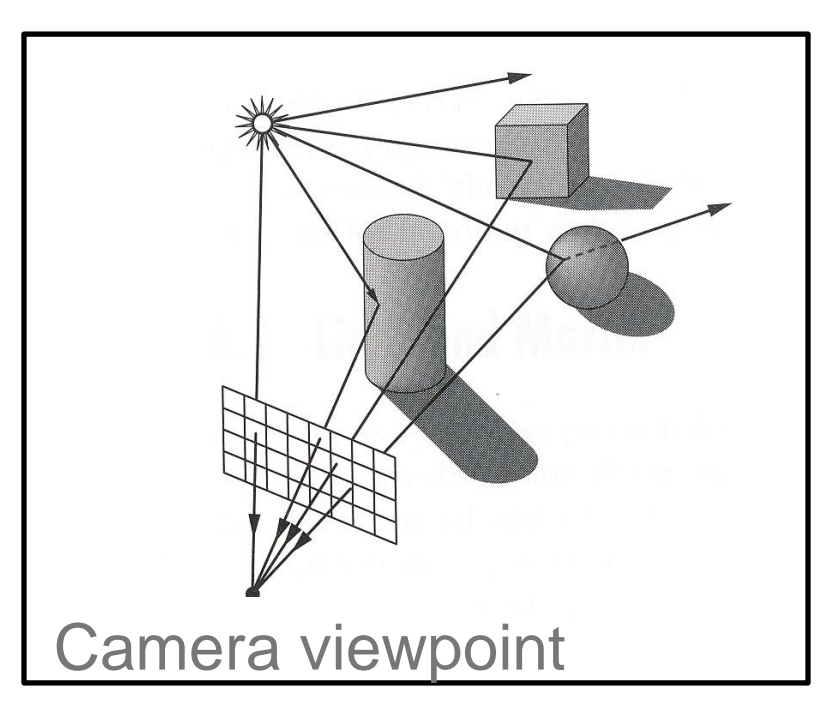

## **Photographic Images**

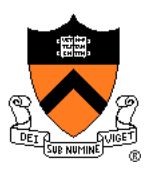

In practice, can't measure plenoptic function directly

- Photoreceptors in eye
- Film in a traditional camera
- CCD cells in digital camera

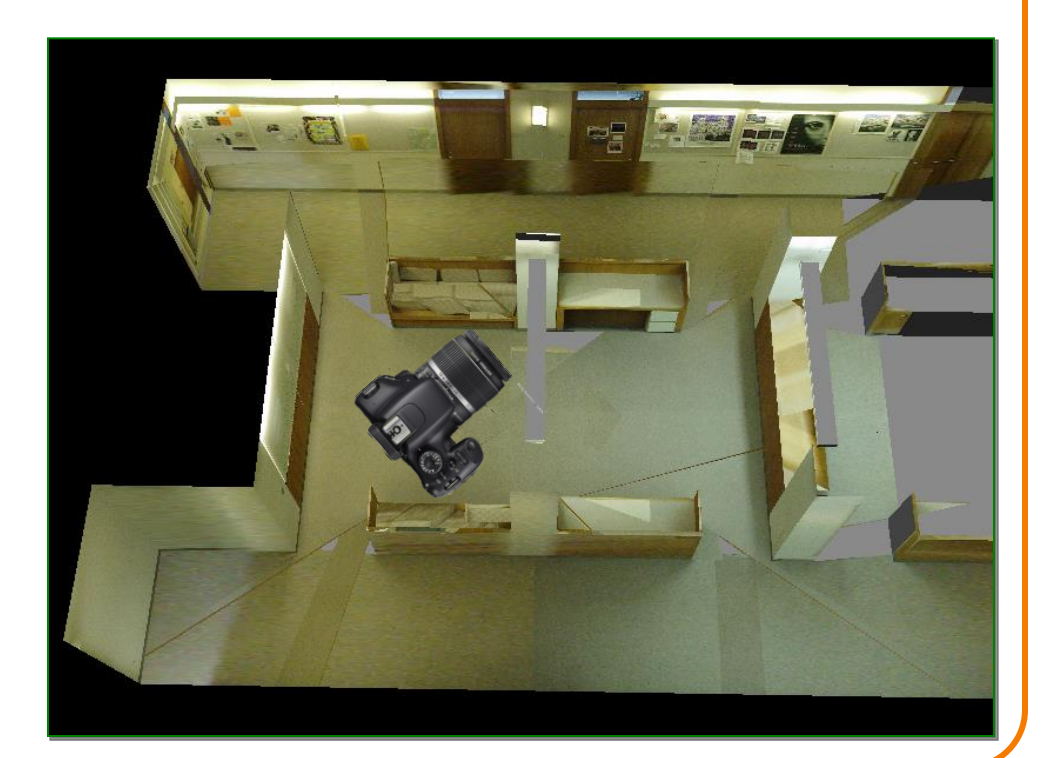

## **Photographic Images**

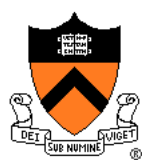

Photographic pixels as finite samples of the plenoptic function

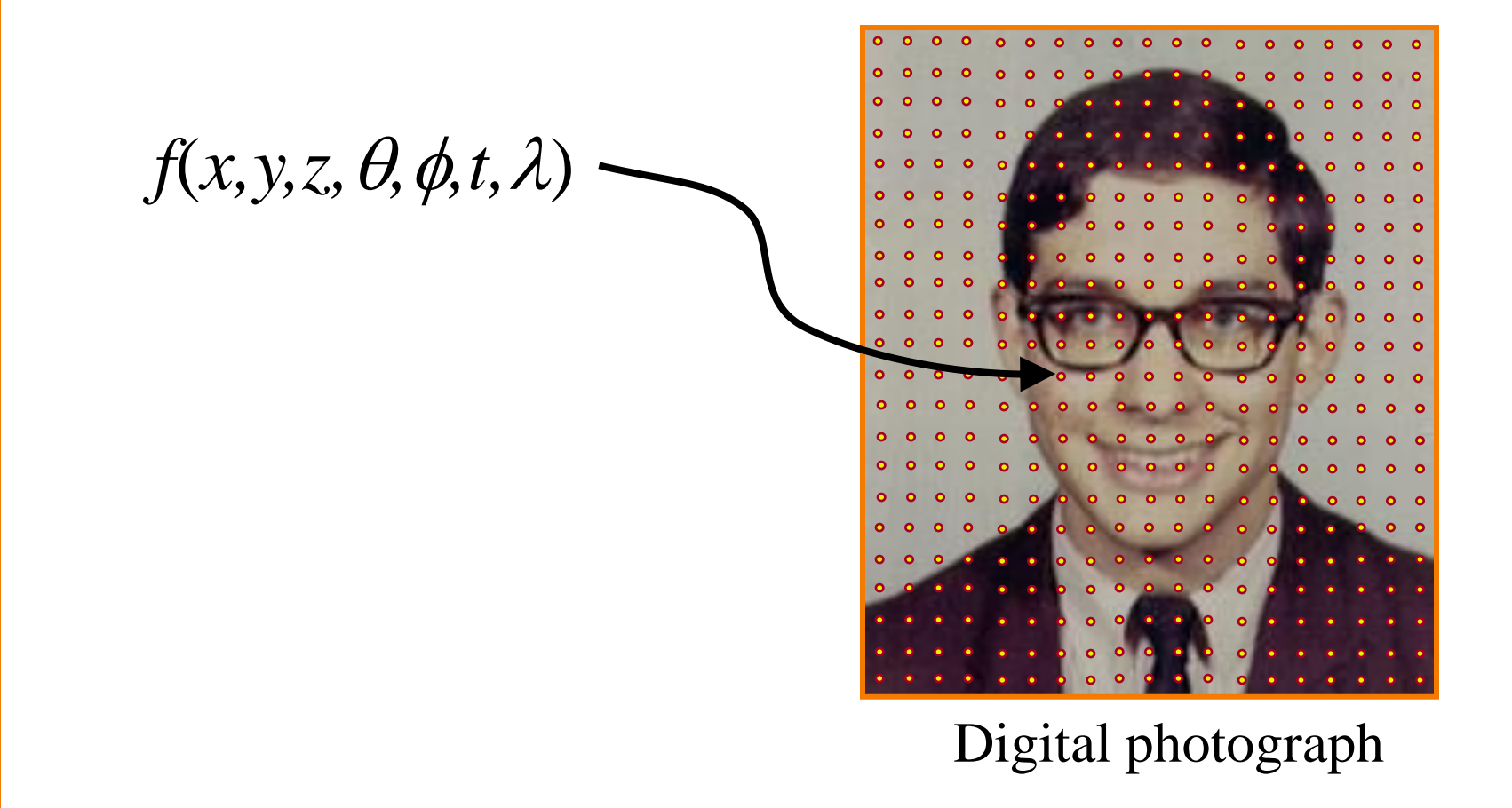

#### **What Frequencies?**

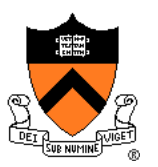

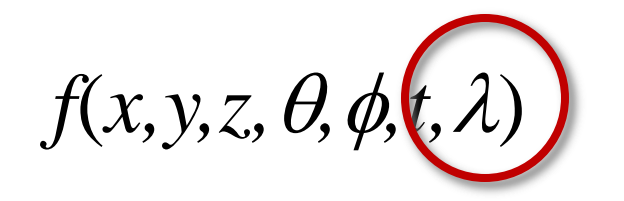

## **Electromagnetic Spectrum**

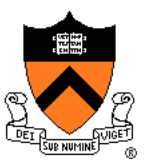

- Visible light frequencies range between ...
	- Red =  $4.3 \times 10^{14}$  hertz (700nm)
	- $\circ$  Violet = 7.5 x 10<sup>14</sup> hertz (400nm)

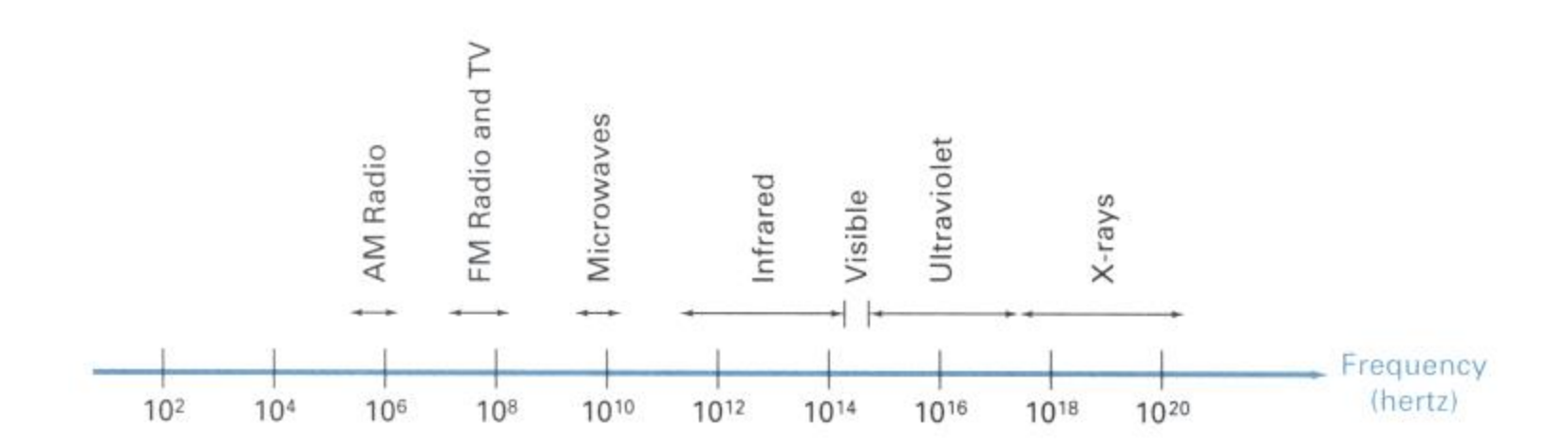

Figures 15.1 from H&B

## **Color**

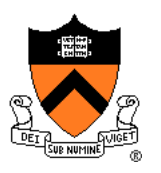

The color of light is characterized by its spectrum Magnitude of wave at every visible frequency

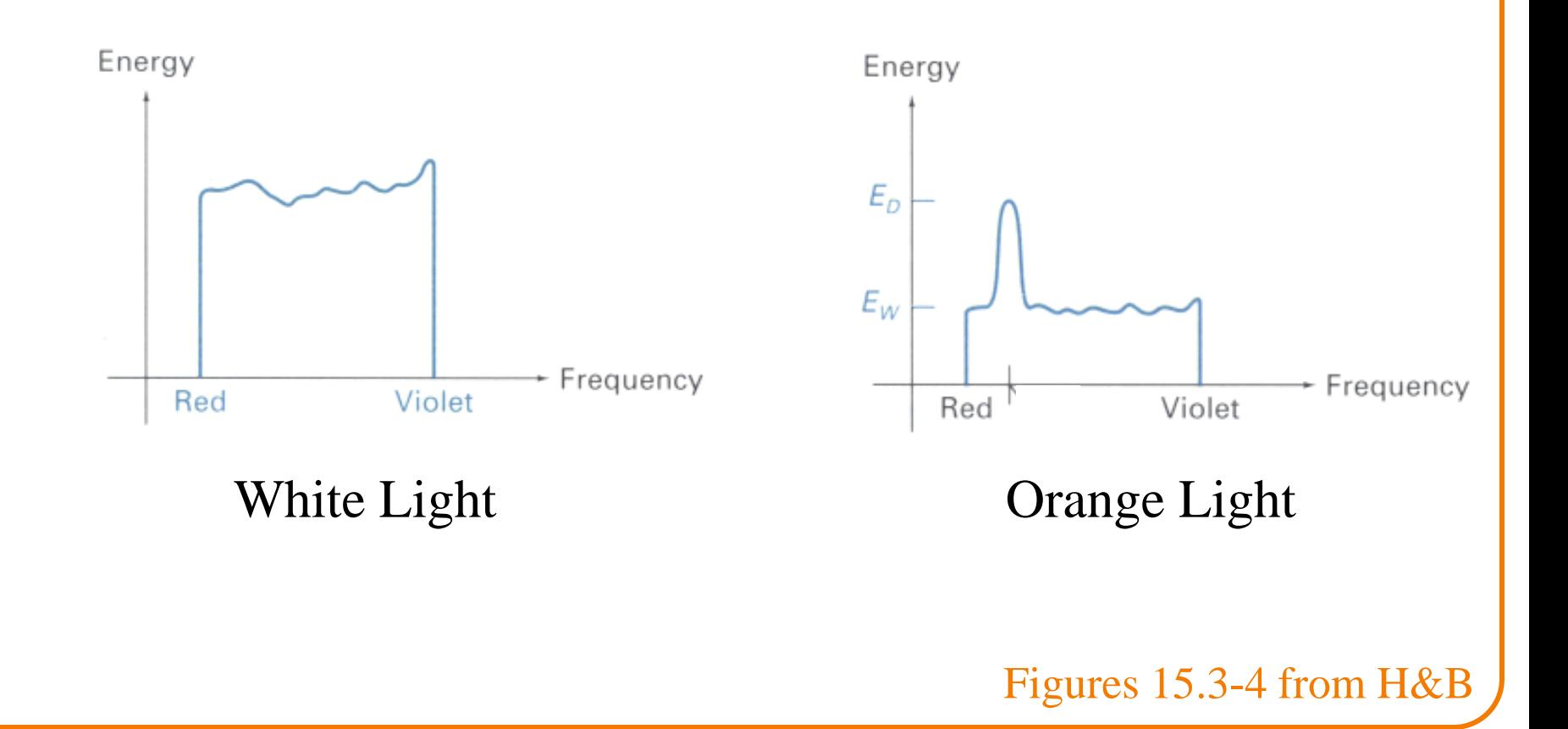

## **Color**

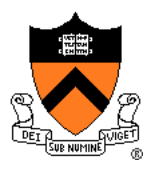

#### How do we represent a color in a computer? Must store a finite amount of data to represent magnitudes for infinite number of frequencies

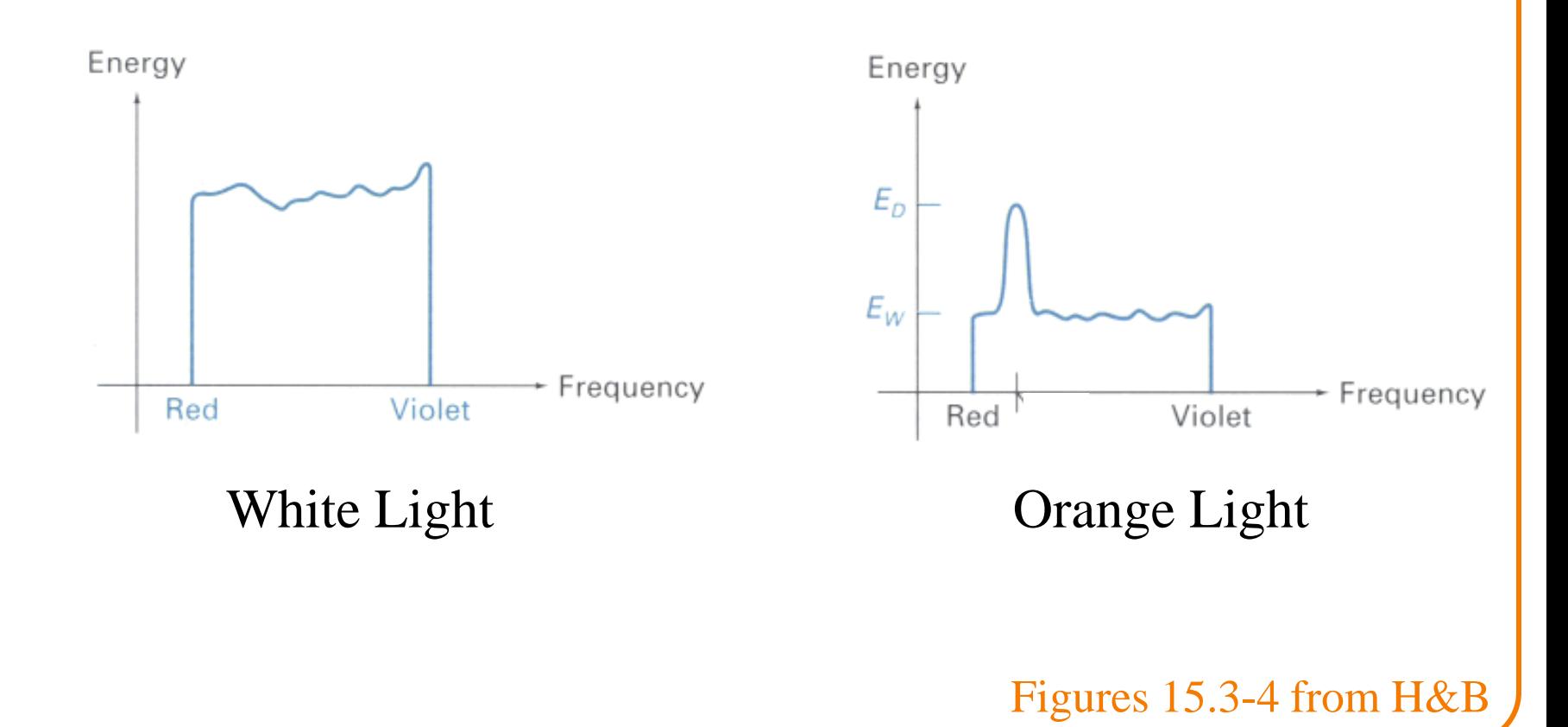

#### **Color Frame Buffer**

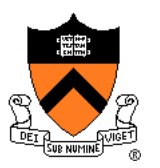

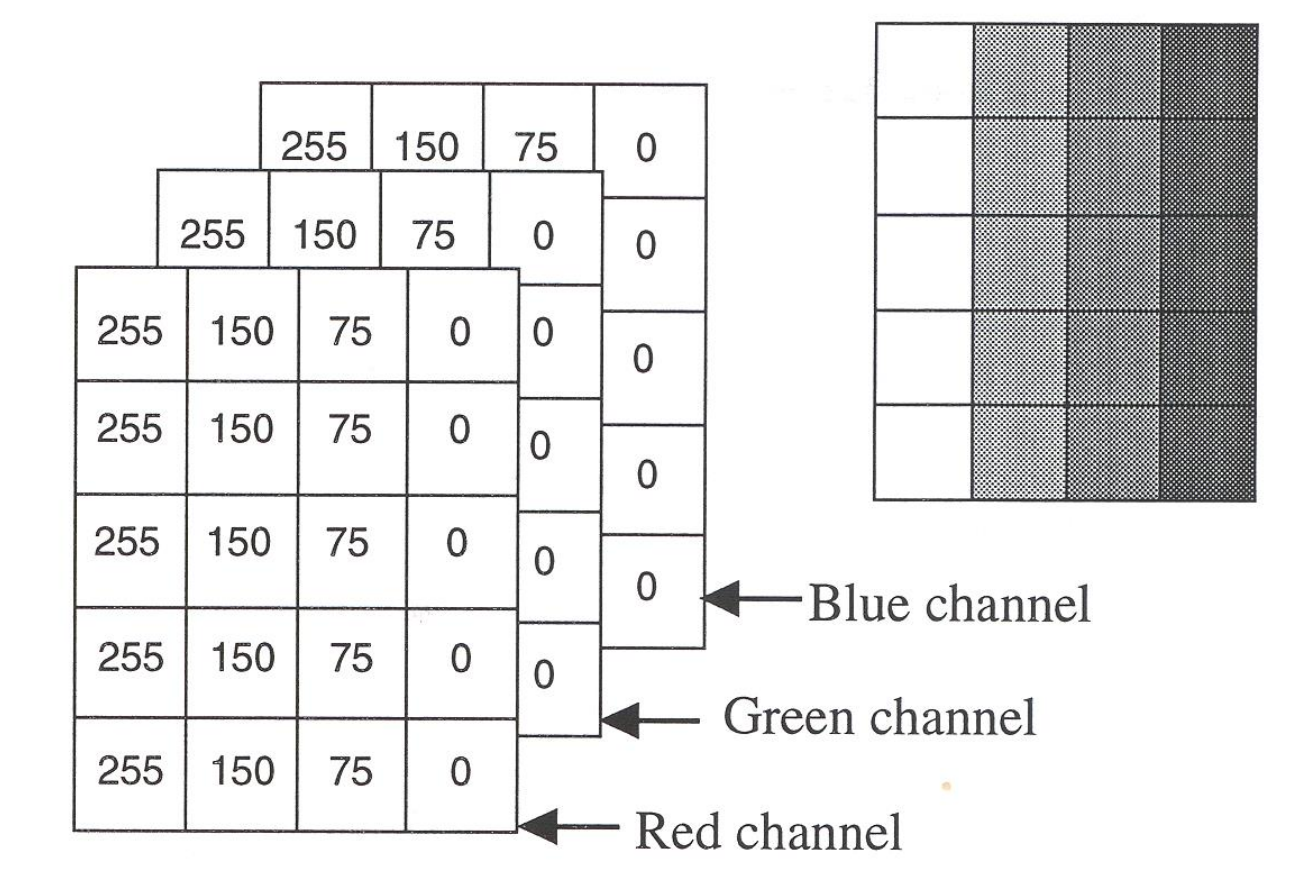

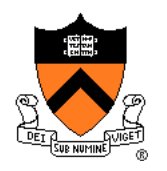

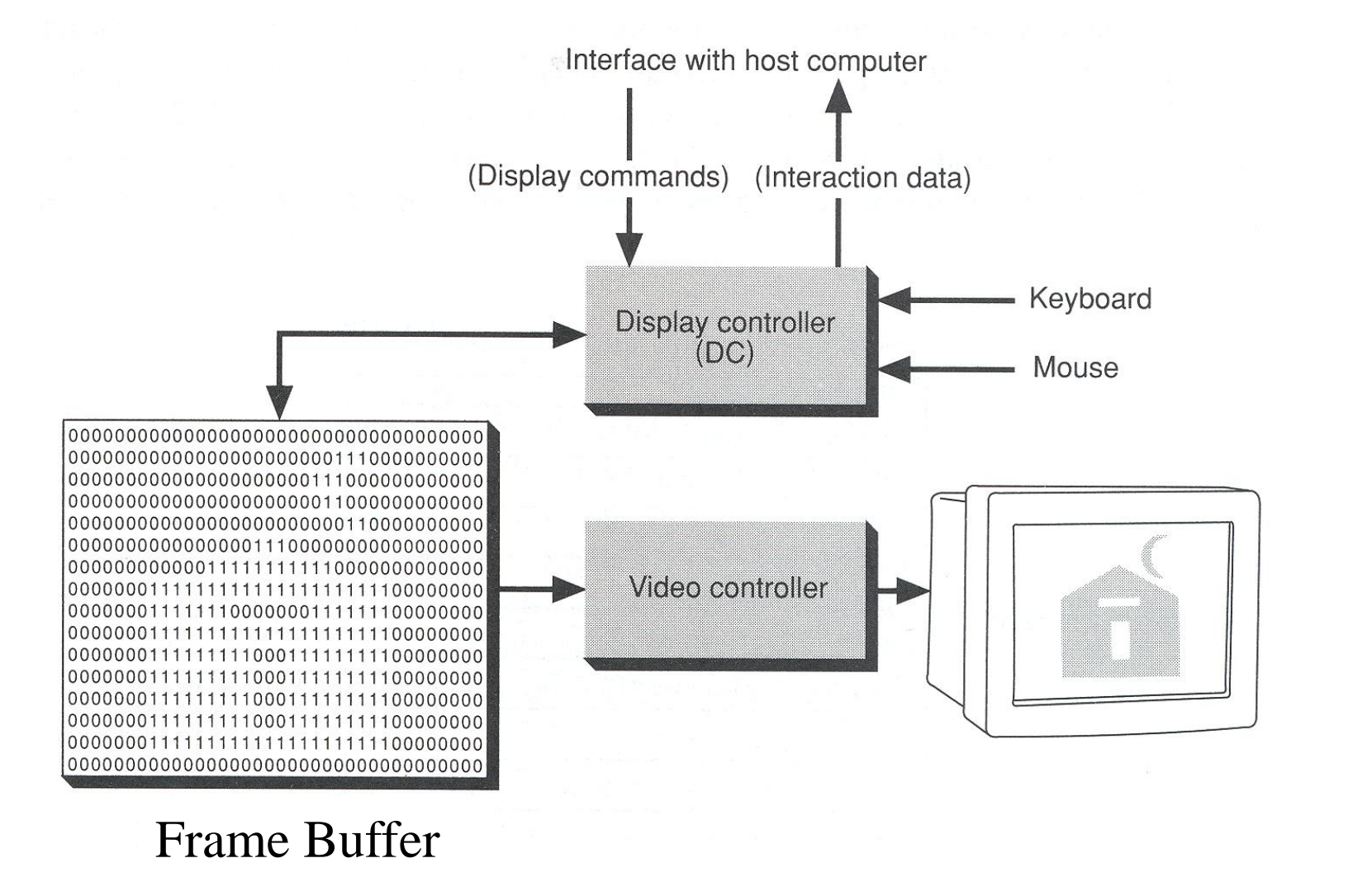

Figure 1.2 from FvDFH

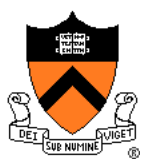

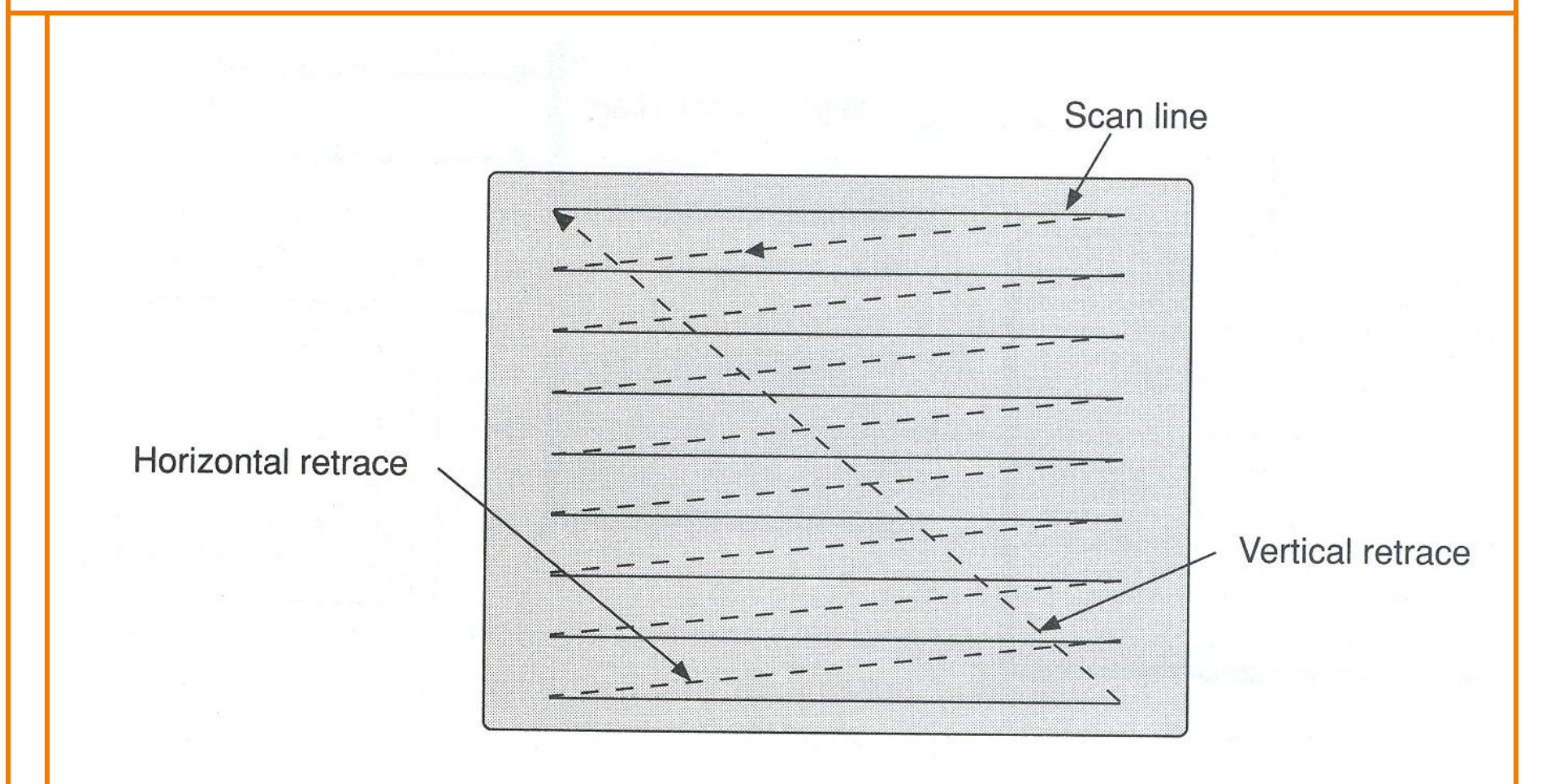

Refresh rate is usually 60-75Hz

Figure 1.3 from FvDFH

- Video display devices Liquid Crystal Display (LCD)
	- **≻ Cathode Ray Tube (CRT)**
	- Plasma panels
	- Thin-film electroluminescent displays
	- Light-emitting diodes (LED)
- Hard-copy devices
	- Ink-jet printer
	- Laser printer
	- Film recorder
	- Electrostatic printer
	- Pen plotter

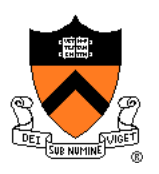

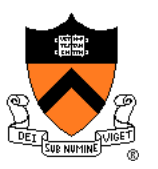

#### Example: liquid crystal display (LCD)

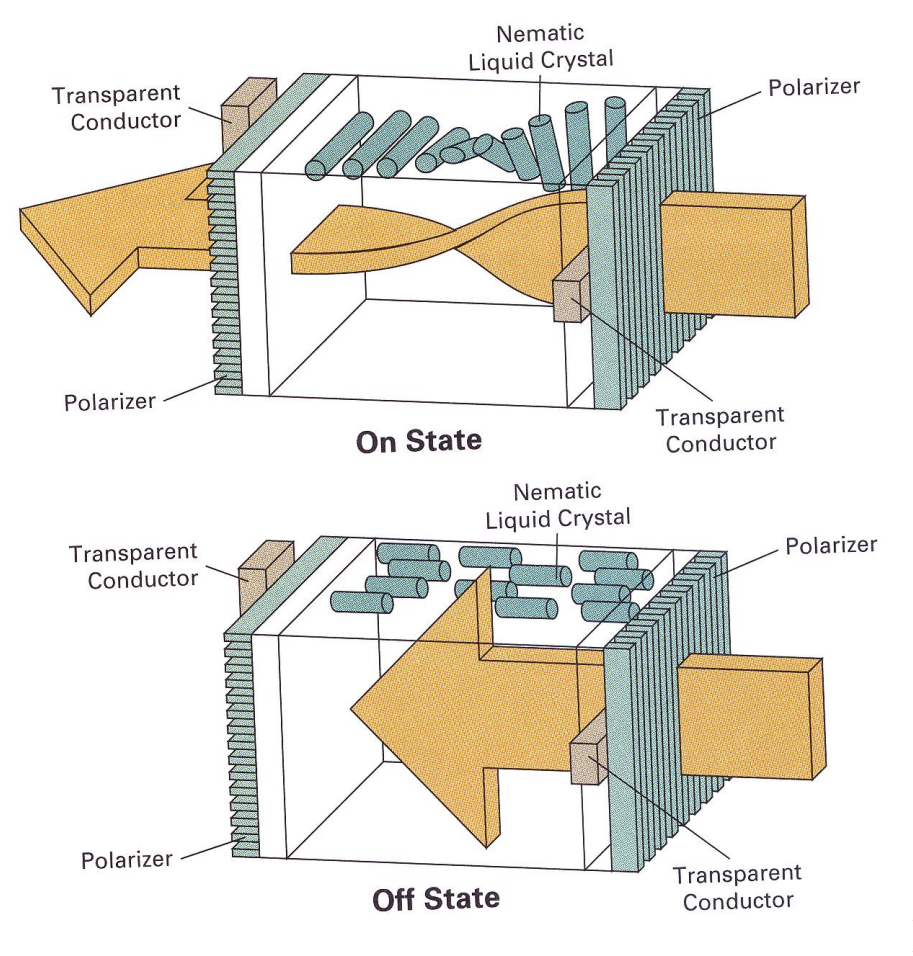

Figure 2.16 from H&B

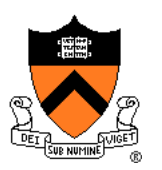

Example: liquid crystal display (LCD)

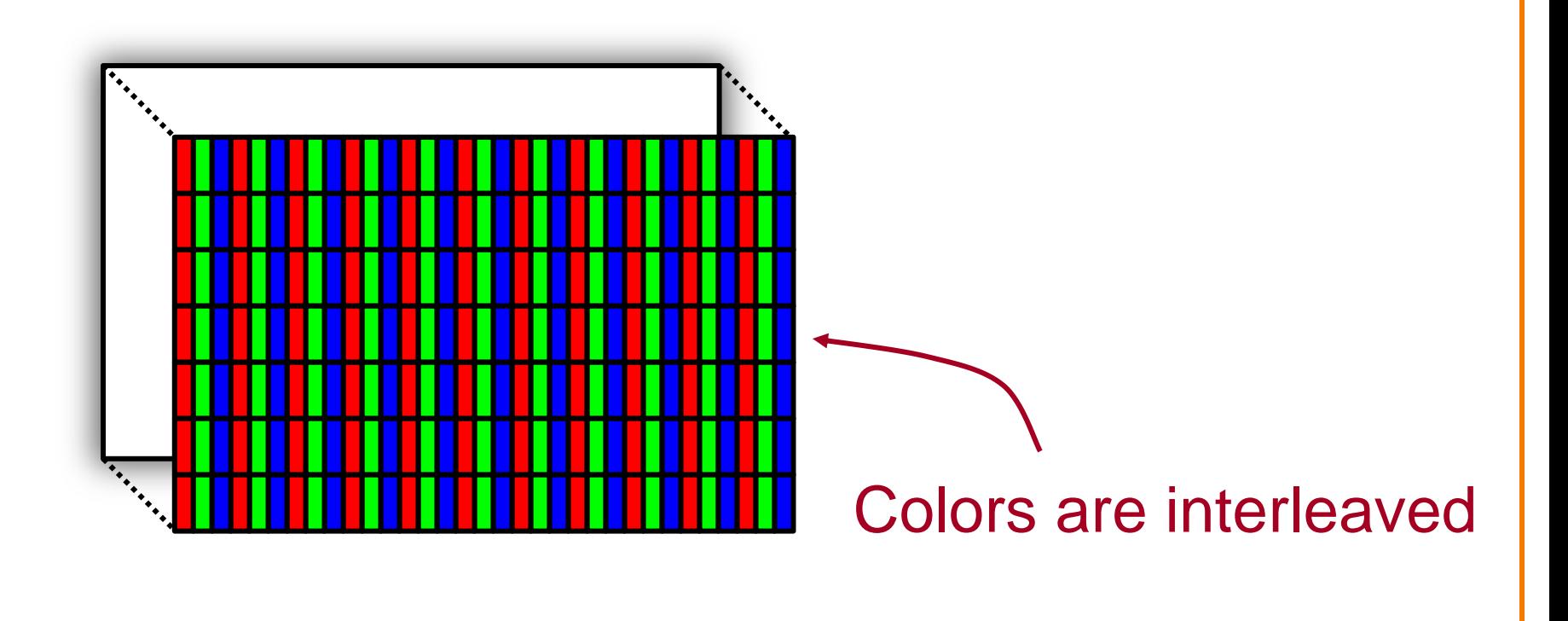

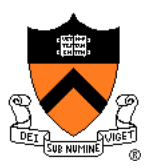

• Example: cathode ray tube (CRT)

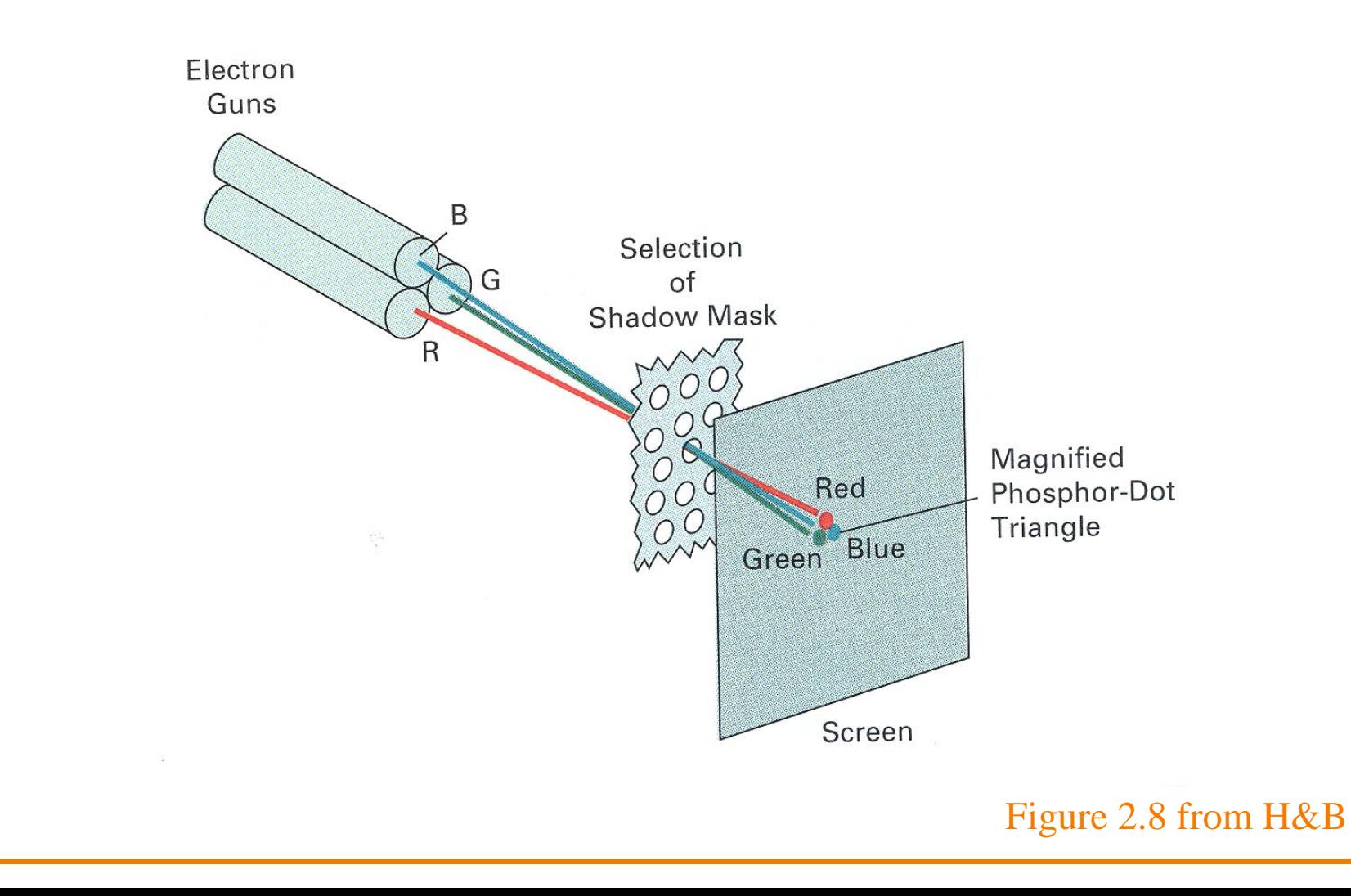

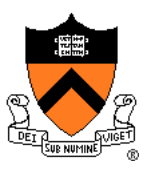

#### Note: image is an array of samples – continuous function is "reconstructed" during display

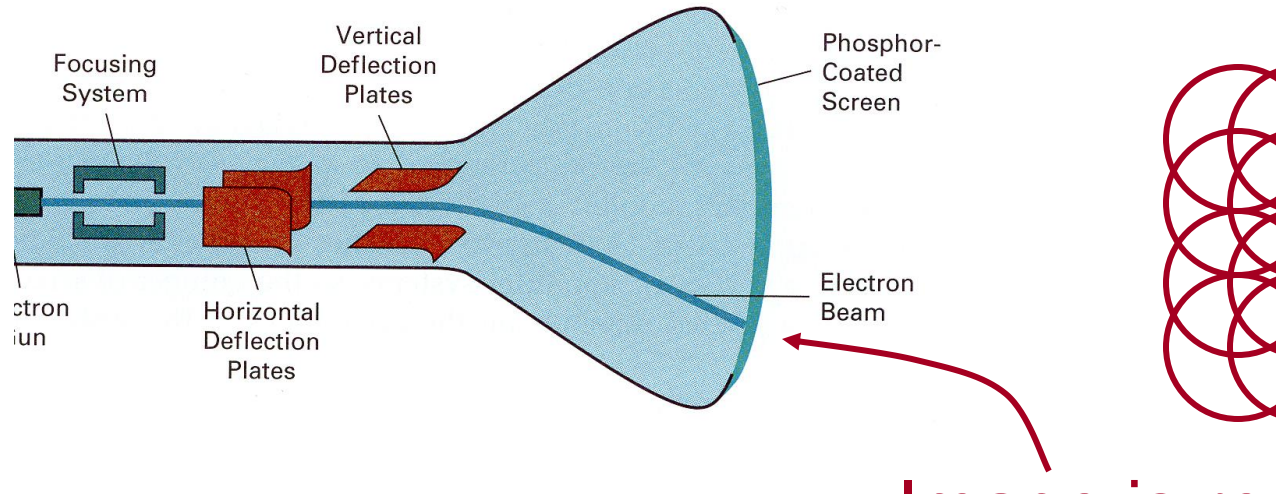

Image is reconstructed by displaying pixels with finite area (Gaussian)

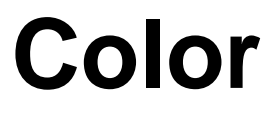

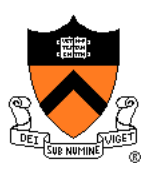

Why red, green, and blue (RGB)?

### **Human Color Perception**

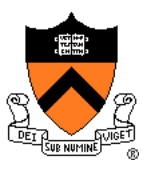

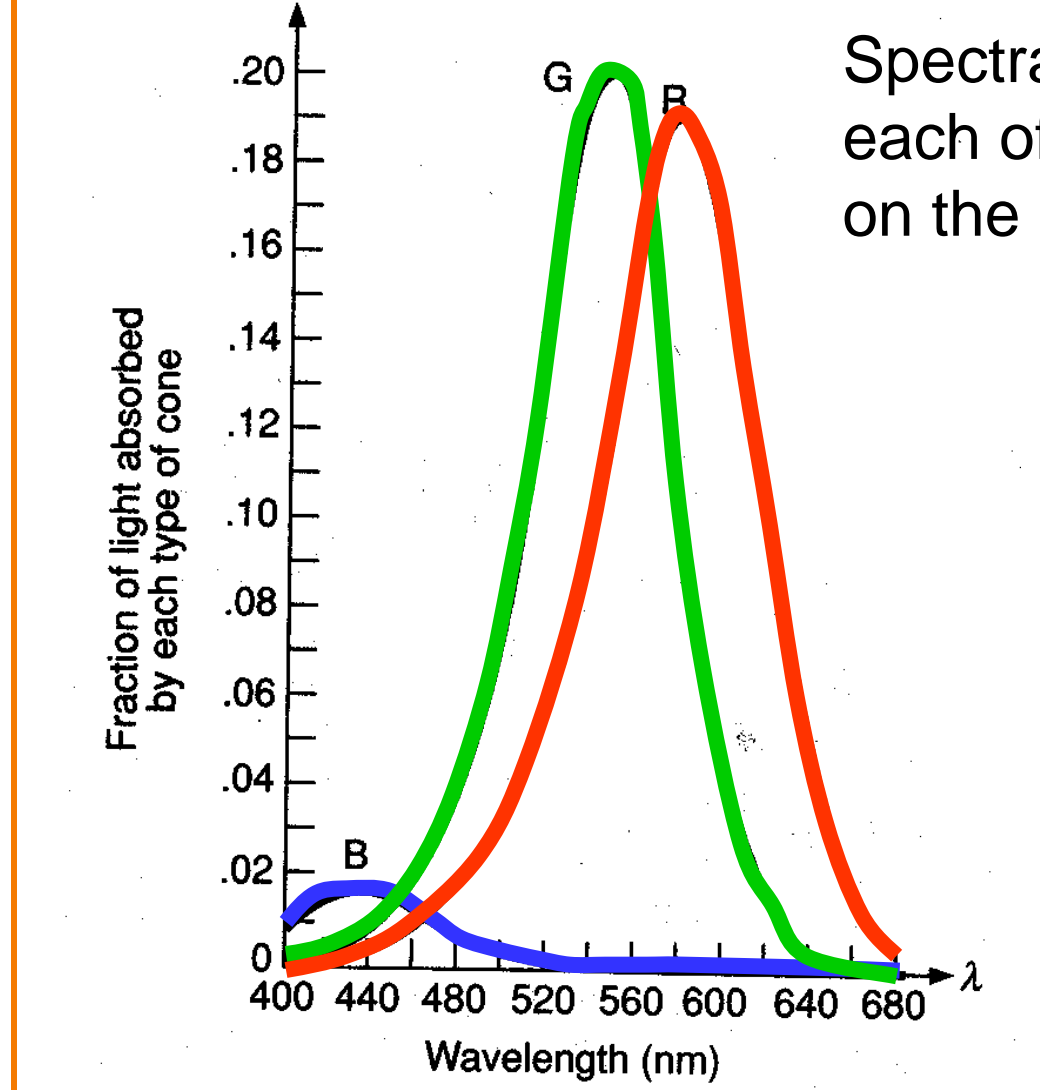

Spectral-response functions of each of the three types of cones on the human retina.

> Tristimulus theory of color

> > Figure 13.18 from FvDFH

## **RGB Color Model**

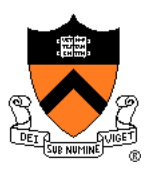

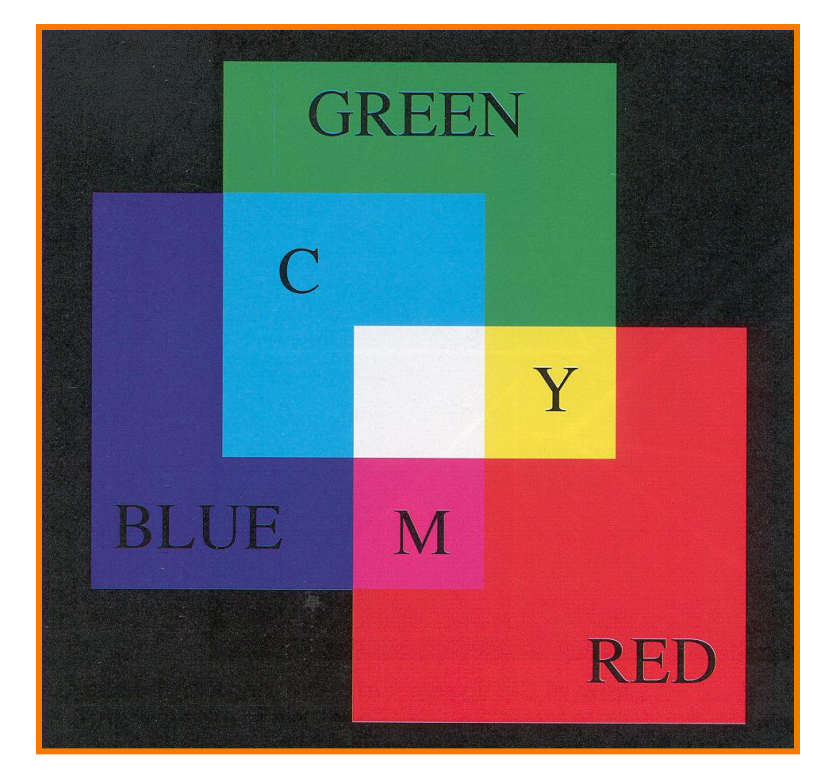

Colors are additive

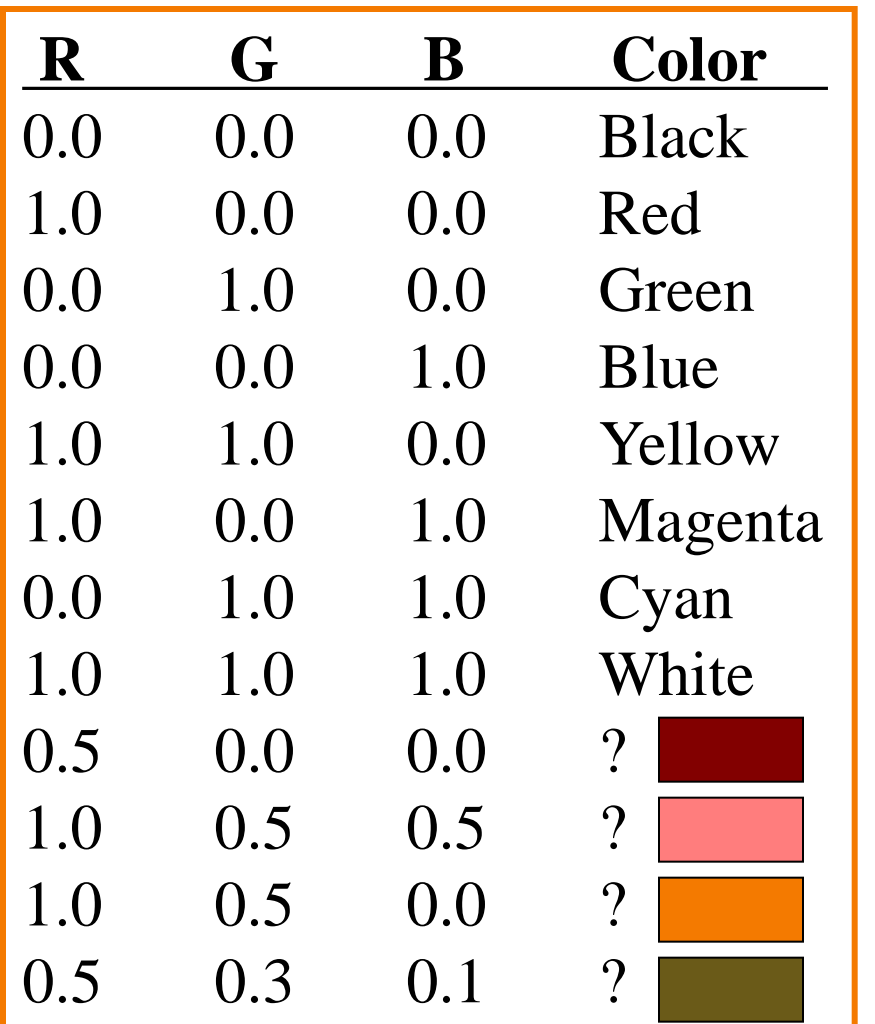

Plate II.3 from FvDFH

### **RGB Color Cube**

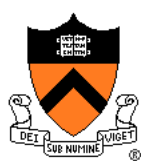

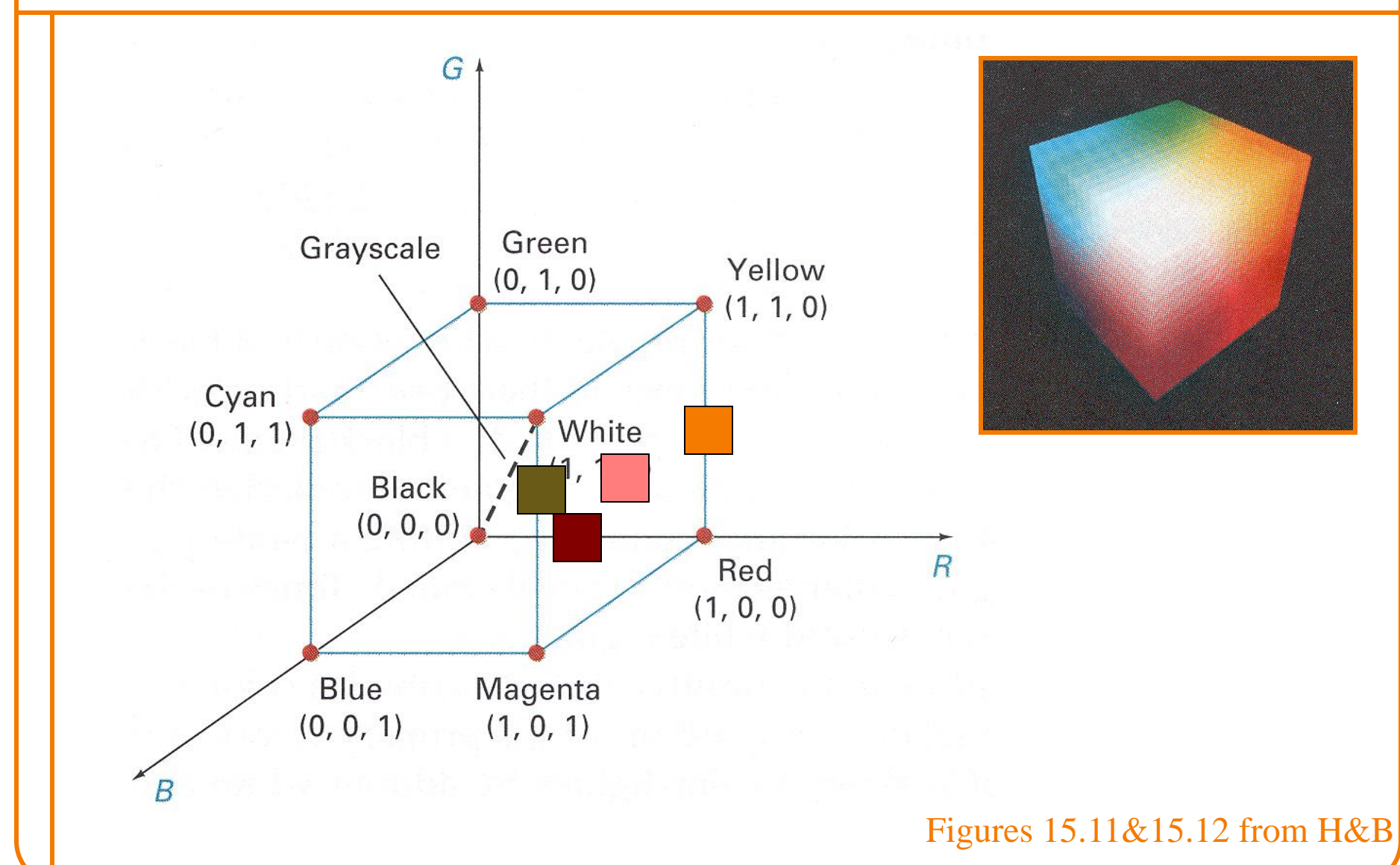

## **Other Color Models**

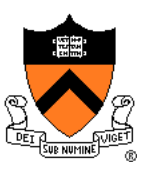

- CMY
- HSV
- XYZ
- La\*b\*
- **Others**

Different color models are useful for different purposes

## **CMY Color Model**

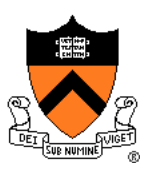

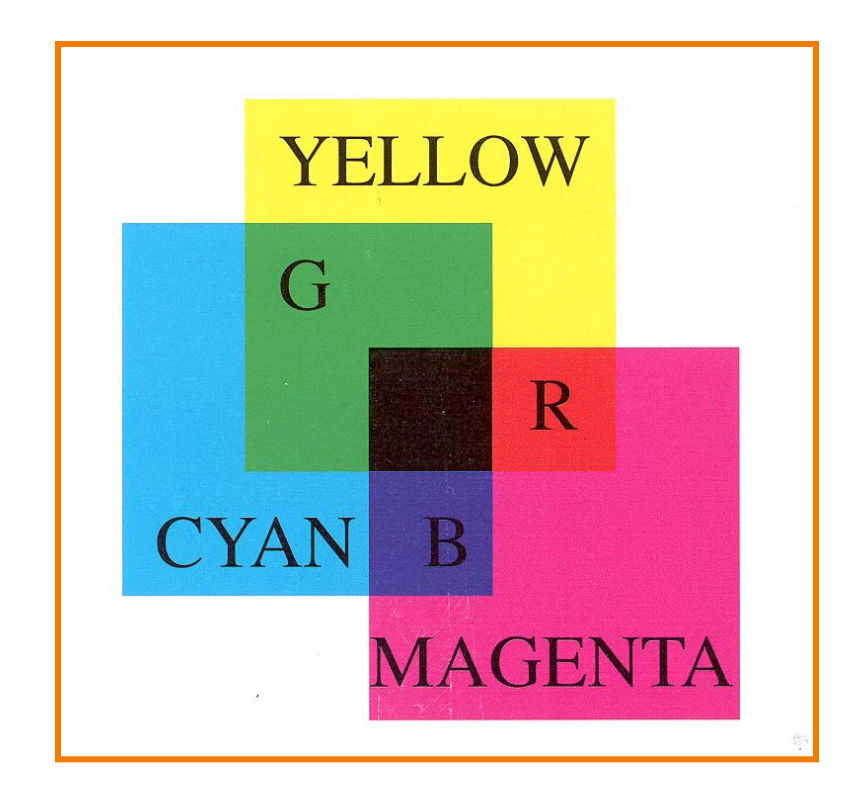

Useful for printers because colors are subtractive

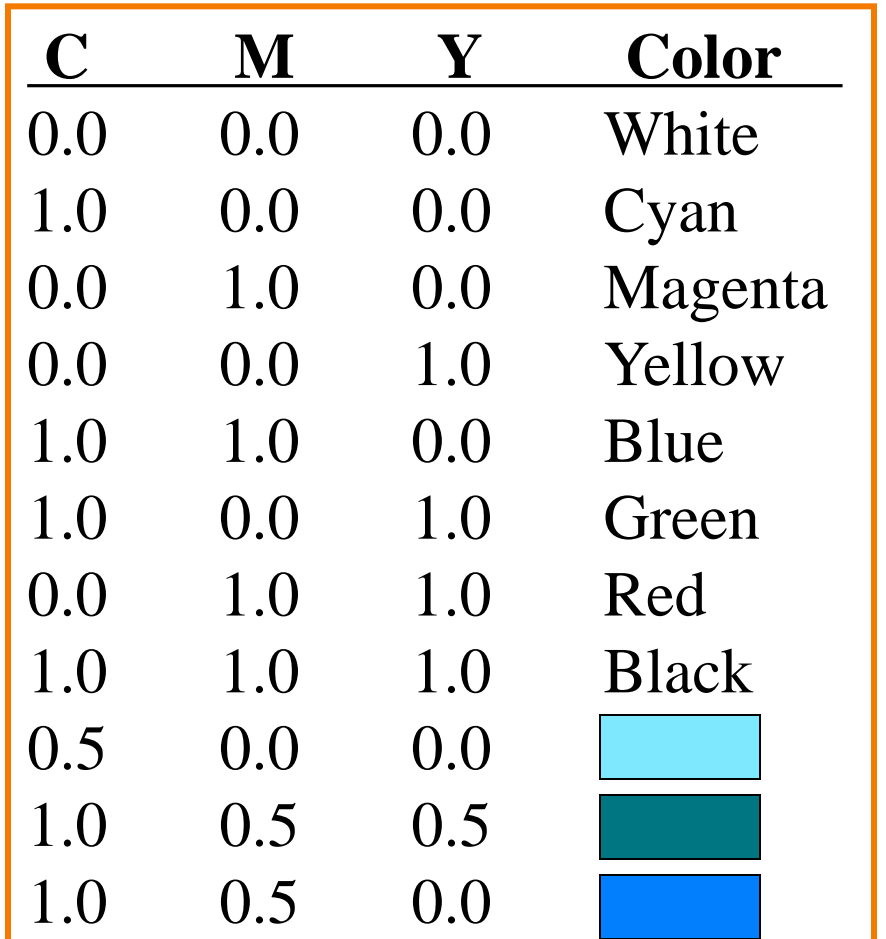

Plate II.7 from FvDFH

## **CMY Color Model**

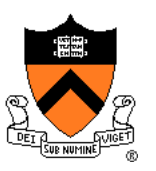

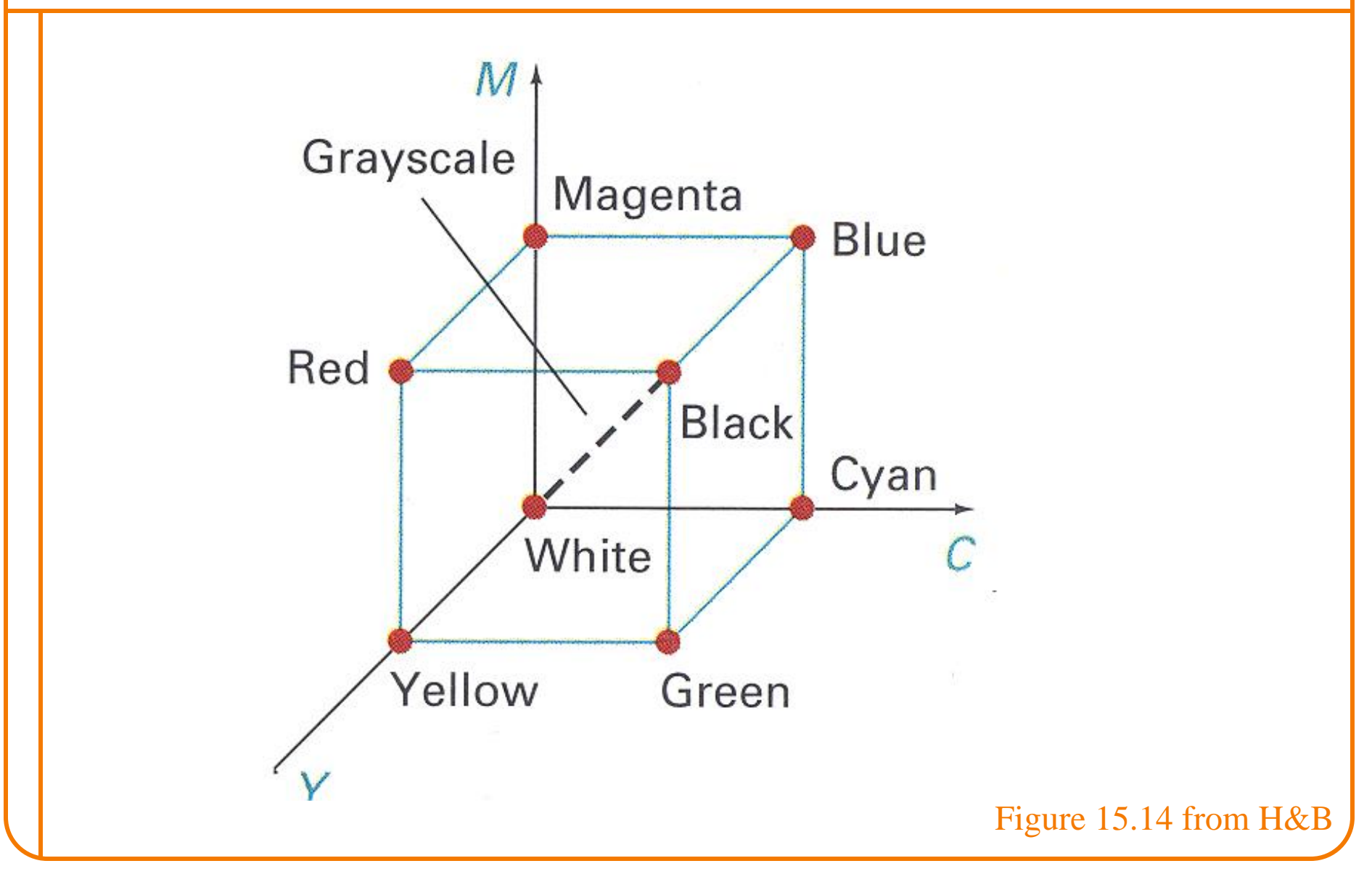

## **HSV Color Model**

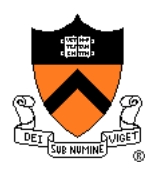

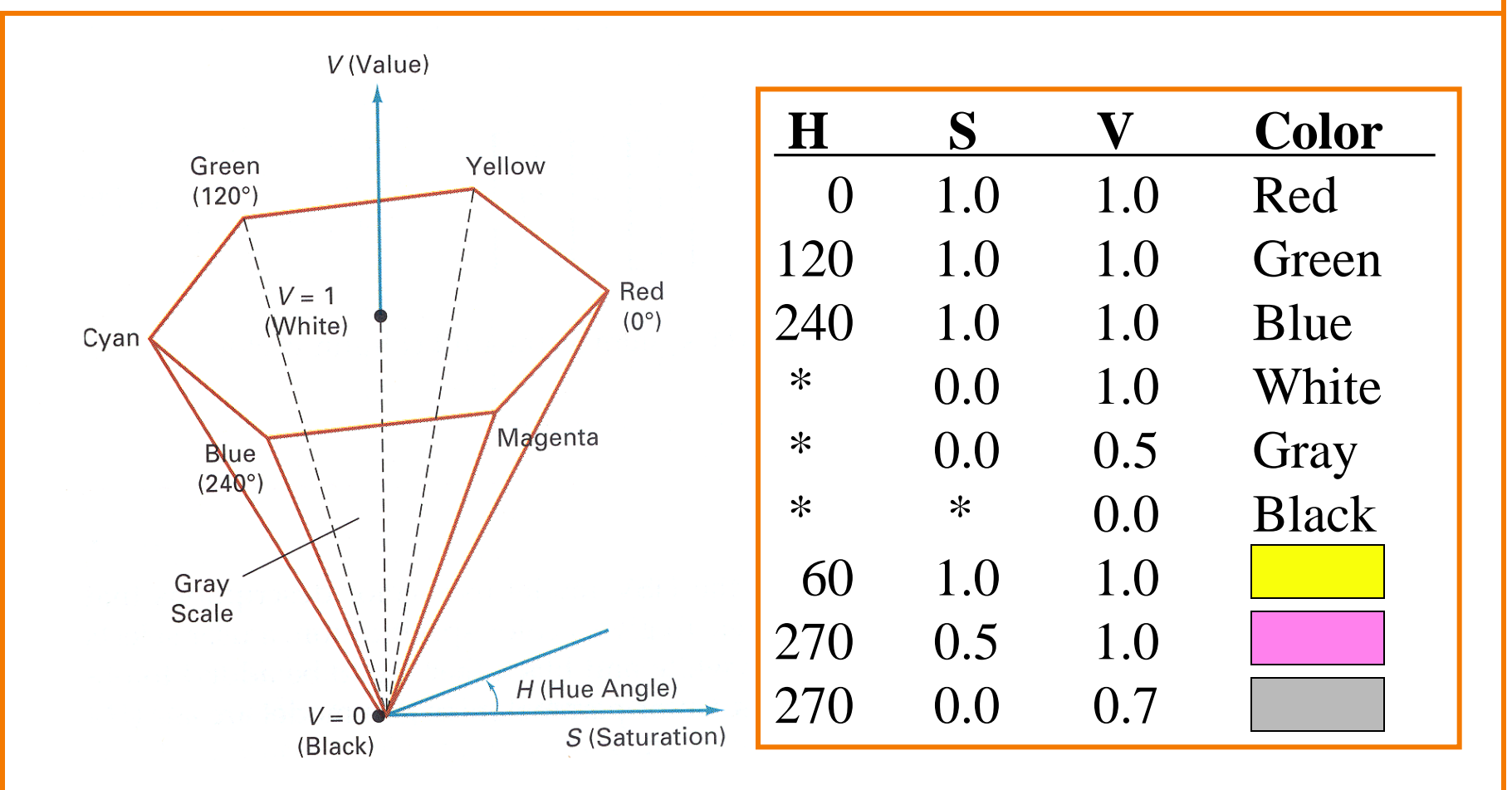

Useful for user interfaces because dimensions are intuitive

Figure 15.16&15.17 from H&B

## **HSV Color Model**

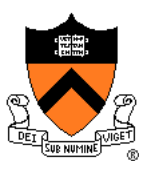

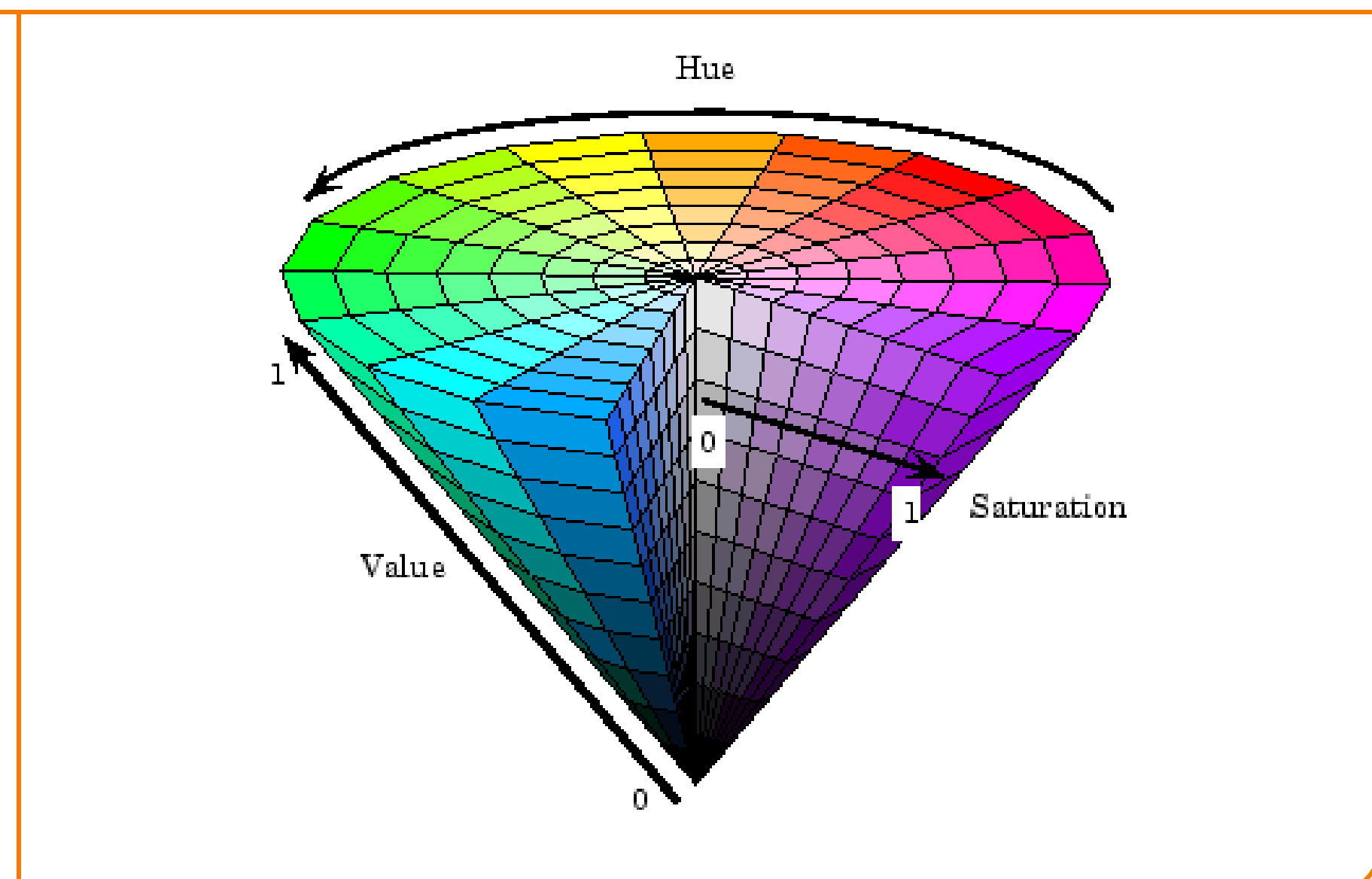

## **HSV Color Model**

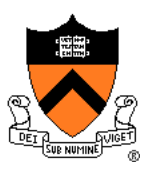

- HSV interpretation in terms of color spectrum
	- $\circ$  Hue = dominant frequency (highest peak)
	- $\circ$  Saturation = excitation purity (ratio of highest to rest)
	- $\circ$  Value = luminance (area under curve)

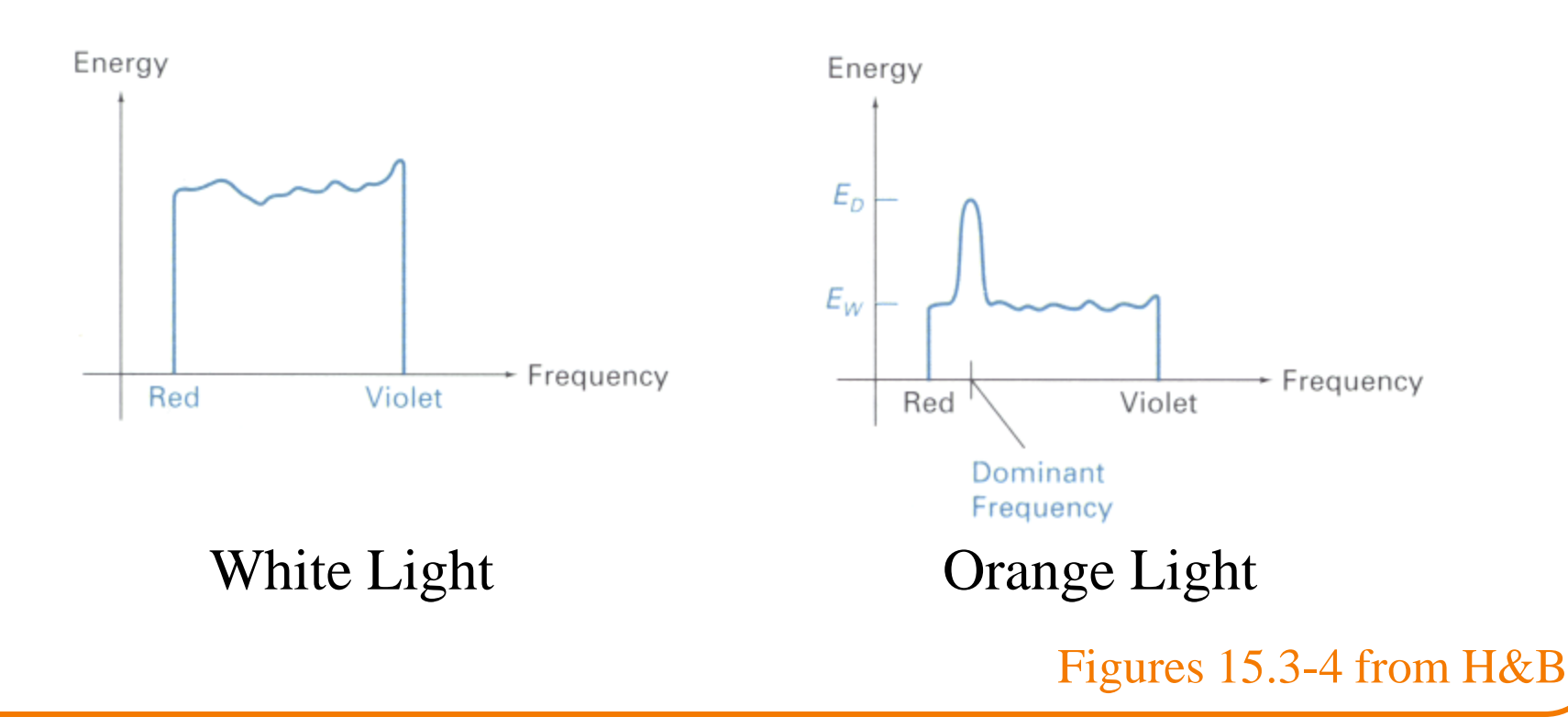

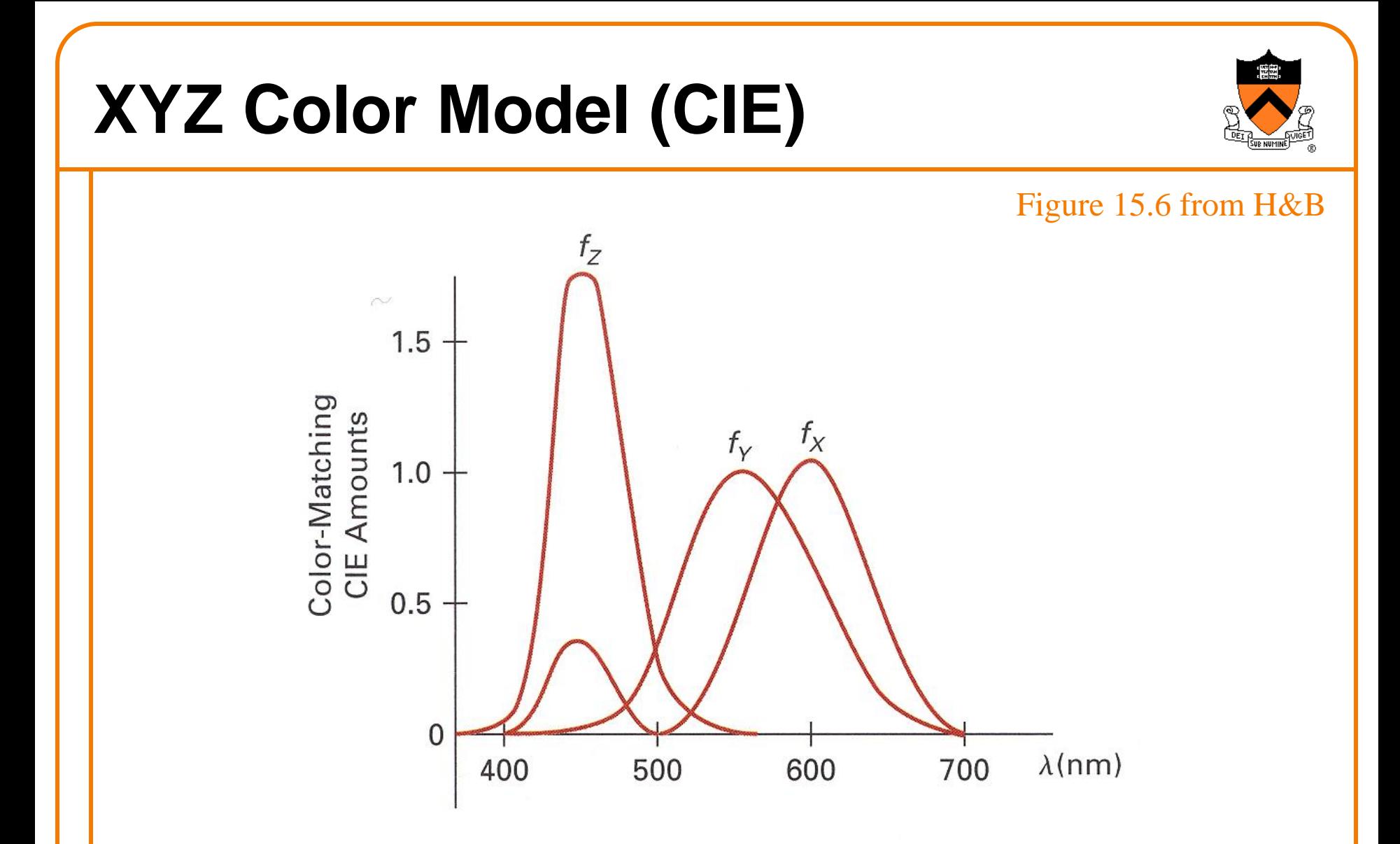

Derived from perceptual experiments All spectra that map to same XYZ give same visual sensation

## **XYZ Color Model (CIE)**

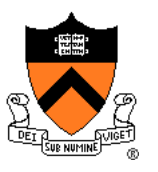

Figure 15.7 from H&B

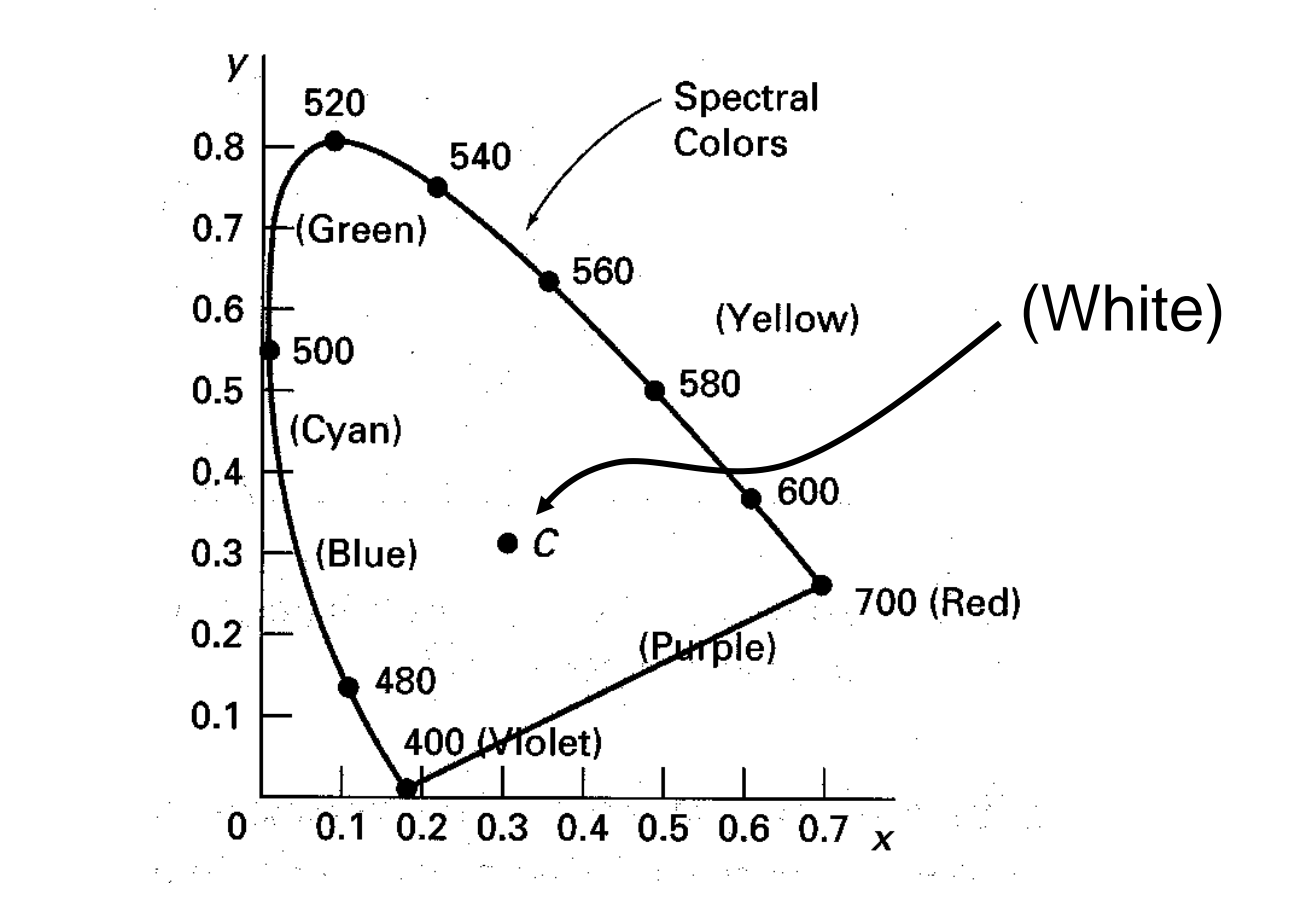

Normalized amounts of X and Y for colors in visible spectrum

## **XYZ Color Model (CIE)**

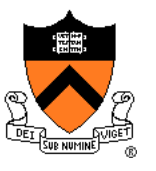

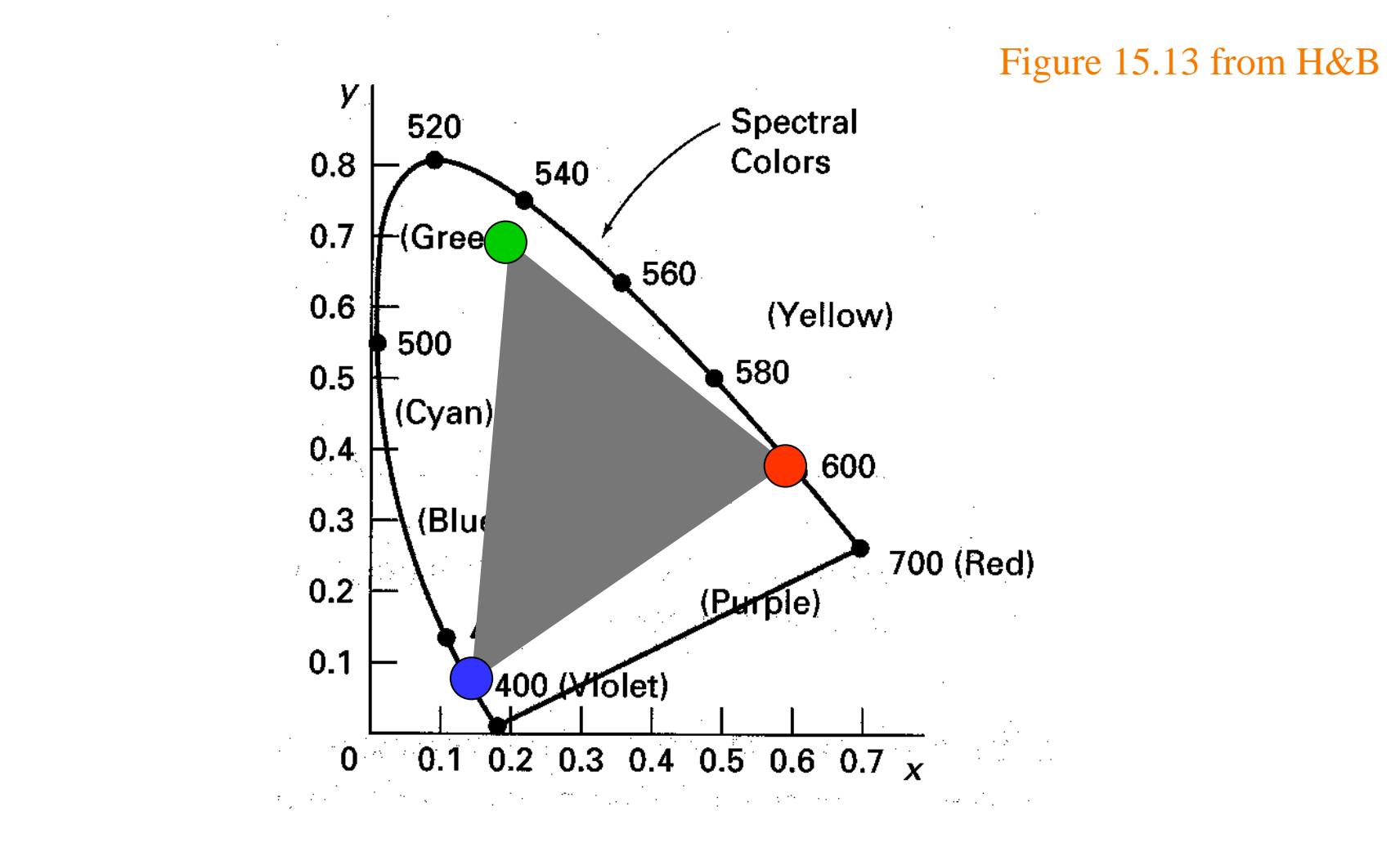

Useful for reasoning about coverage of color gamuts

## **XYZ Color Model (CIE)**

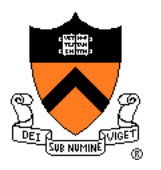

#### Figures 15.8-10 from H&B

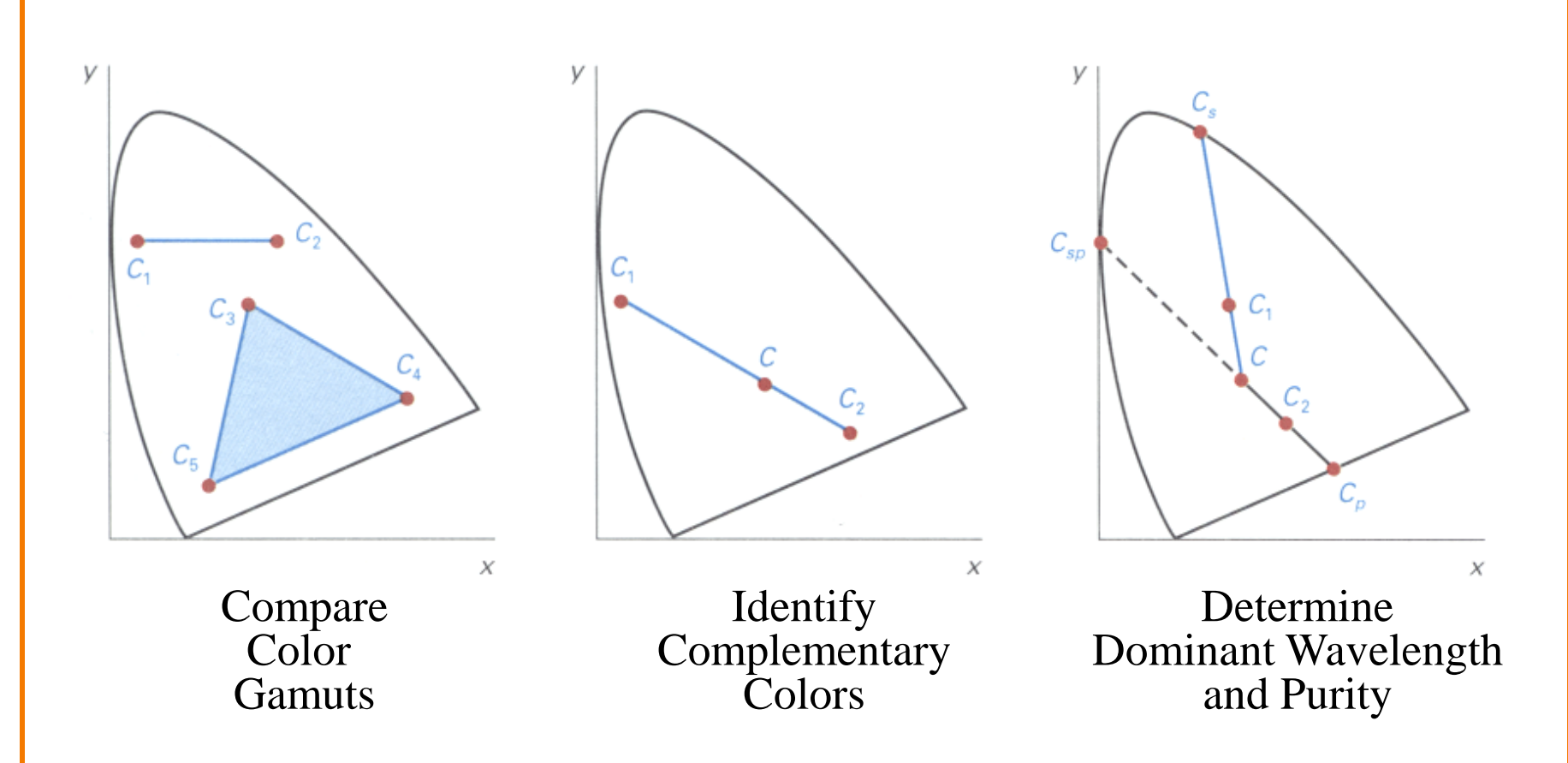

Useful for characterizing perceptual qualities of colors

## **La\*b\* Color Model**

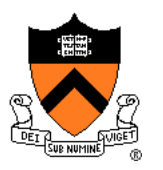

Non-linear compression of XYZ color space based on perception

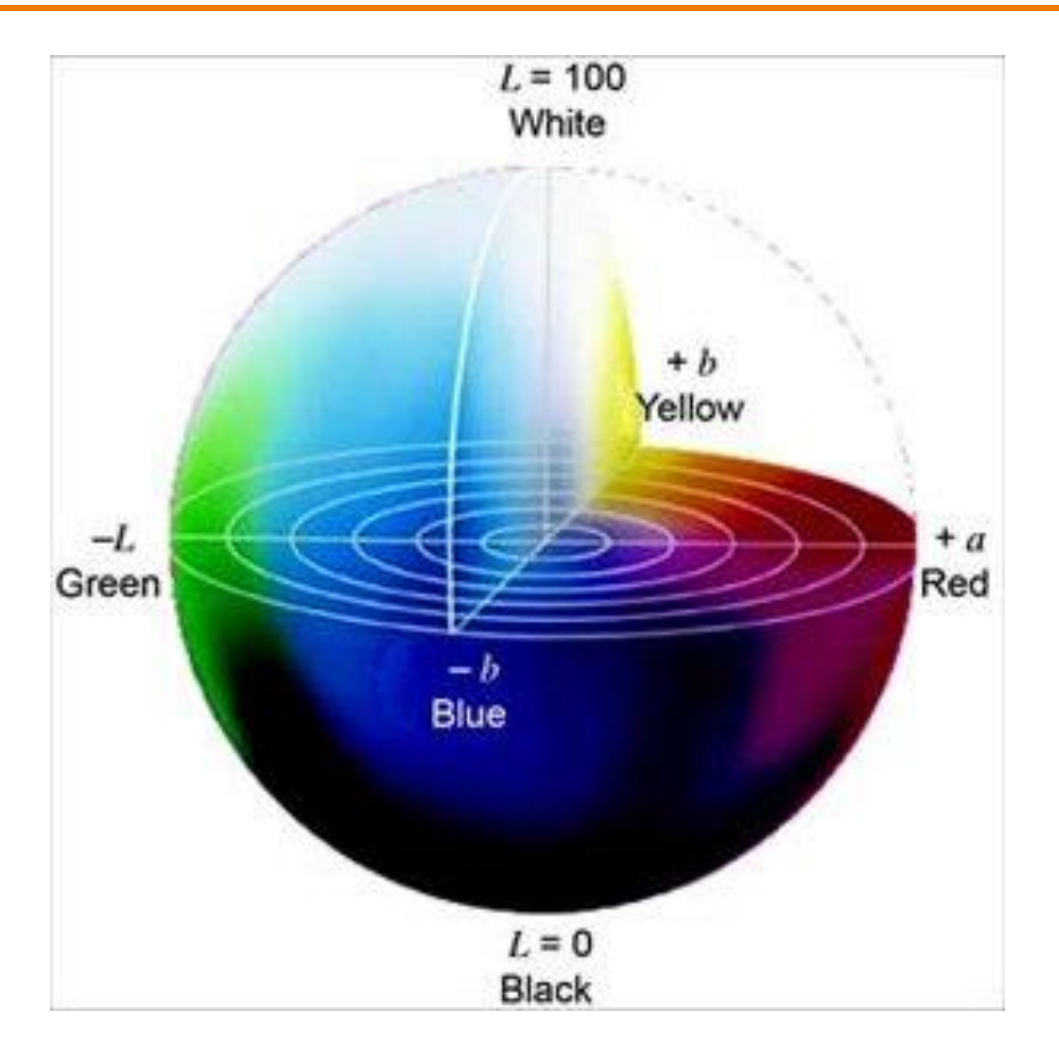

Useful for measuring perceptual differences between colors

### **Summary**

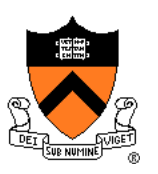

- **Images** 
	- Pixels are samples
	- Photographs sample plenoptic function
- **Colors** 
	- Tristimulus theory of color
	- Different color models for different devices, uses, etc.
	- RGB model is common due to human perception
	- CIE Chromaticity Diagram
- Next time
	- Image processing!